Trabajo de Fin de Grado

# Simulación de ondas sísmicas 2D en un medio isótropo, homogéneo y perfectamente elástico

Autor: Miguel Quevedo Martínez Tutora: Ana M. Portillo de la Fuente

9 de julio de 2021

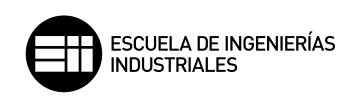

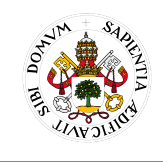

Universidad deValladolid

### Resumen

Este trabajo trata sobre la aplicación de métodos numéricos para la resolución de un problema de dos ecuaciones en derivadas parciales (EDP) en dos dimensiones espaciales con condición inicial y en la frontera de un modelo matemático de ondas sísmicas. Bajo los supuestos de medio homogéneo e isótropo, cuyos materiales se mantienen siempre dentro de sus límites elásticos, se simulan en dos dimensiones, tanto el problema homogéneo como con término fuente. En el primer caso, las ondas sísmicas se simulan desde las propias condiciones iniciales y en el segundo, se hace con los términos fuente de tipo Ricker y Ormsby. Además, se ha implementado la posibilidad de simular en la misma región varias capas de diferentes materiales.

Se plantean los principios físicos que afectan al medio de propagación de las ondas, a continuaci´on se discretiza el modelo, primero en espacio con diferencias finitas en la dirección  $x$ , la dirección  $z$  y la derivada cruzada. Después, el problema semidiscreto resultante se reescribe como un problema de primer orden en tiempo y se resuelve con el m´etodo de Strang. Se implementa en entorno Matlab para finalmente llevar a cabo experimentos de simulación, obteniendo de todo ello resultados y conclusiones.

### Palabras clave

Ondas sísmicas, mecánica de los medios continuos, diferencias finitas, método de  $splitting$ , simulación 2D.

### Abstract

This project involves numerical methods which are used to solve a problem of two partial derivative equations (PDE) in two spatial dimensions with initial and boundary conditions on a mathematical model of seismic waves. Assuming that the medium is homogeneous, isotropic and perfectly elastic, both homogeneous and nonhomogeneous seismic problems of waves are simulated in two dimensions. On the first case, this is made starting from the initial conditions, whereas on the second one this is achieved by using Ricker and Ormsby wavelets as source terms. A way to simulate more than one different material layer into the same study region has also been implemented.

First of all, the physical principles which affect the propagation media of seismic waves are raised. Then, the model is discretizated in space with finite differences in the  $x$  direction, in the  $z$  direction and in the mixed derivative. The resulting semidiscrete problem is rewritten as a first order problem in time, and solved using the Strang method. Finally, simulation experiments are carried out in the Matlab environment, leading to results and conclusions.

### Key words

Seismic waves, mechanics of continuous media, finite differences, splitting method, 2D simulation.

# ´ Indice general

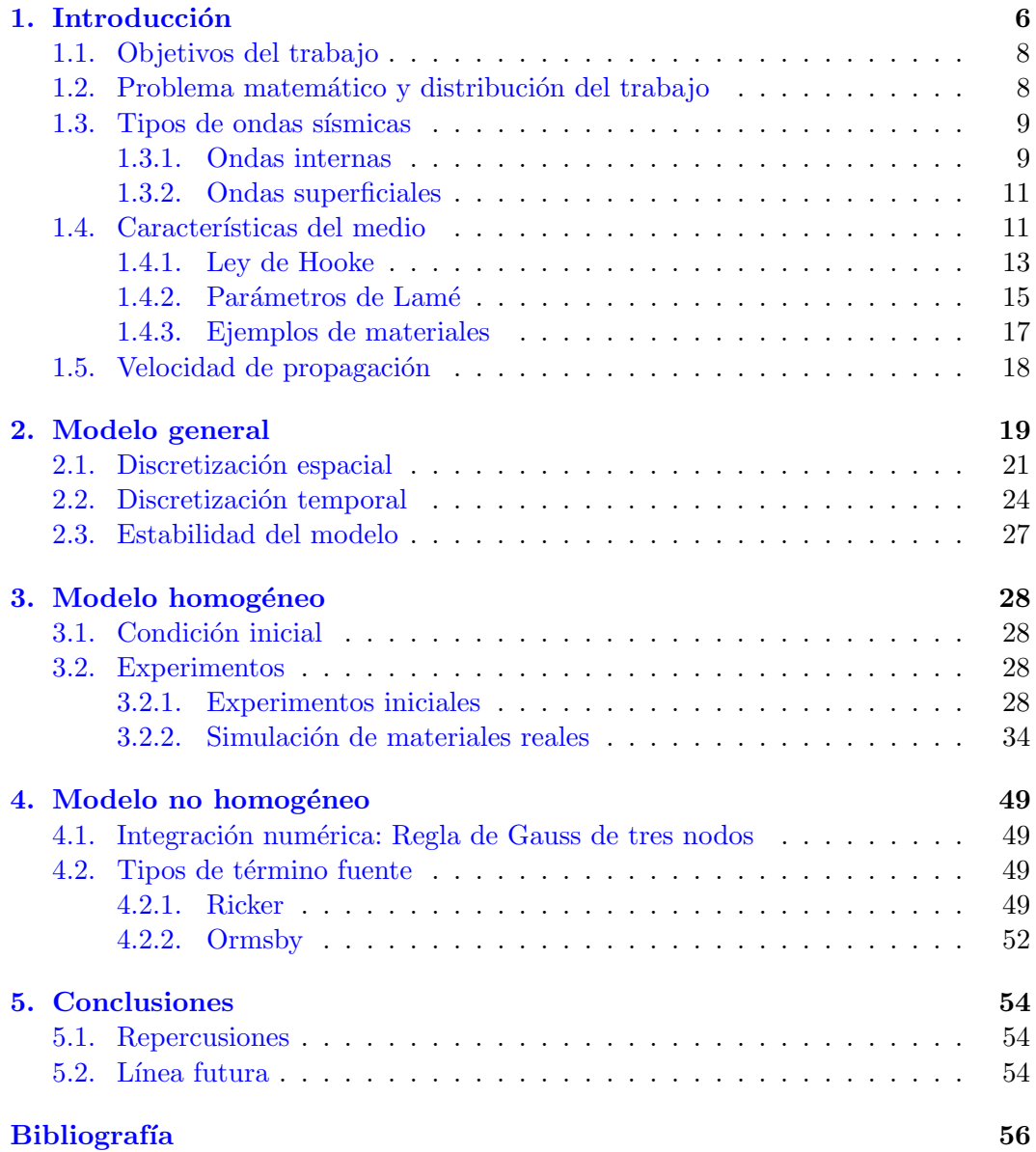

# ´ Indice de figuras

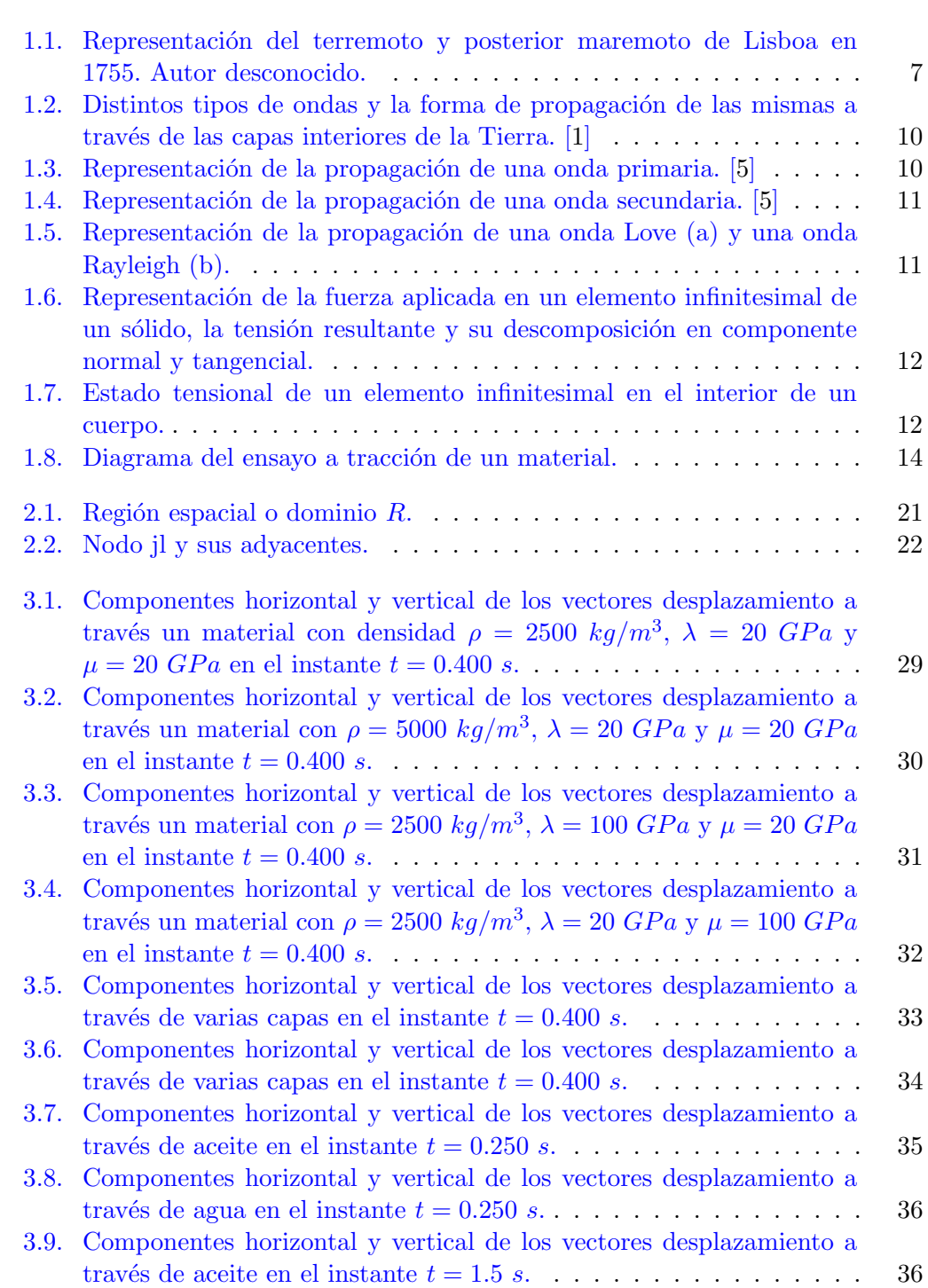

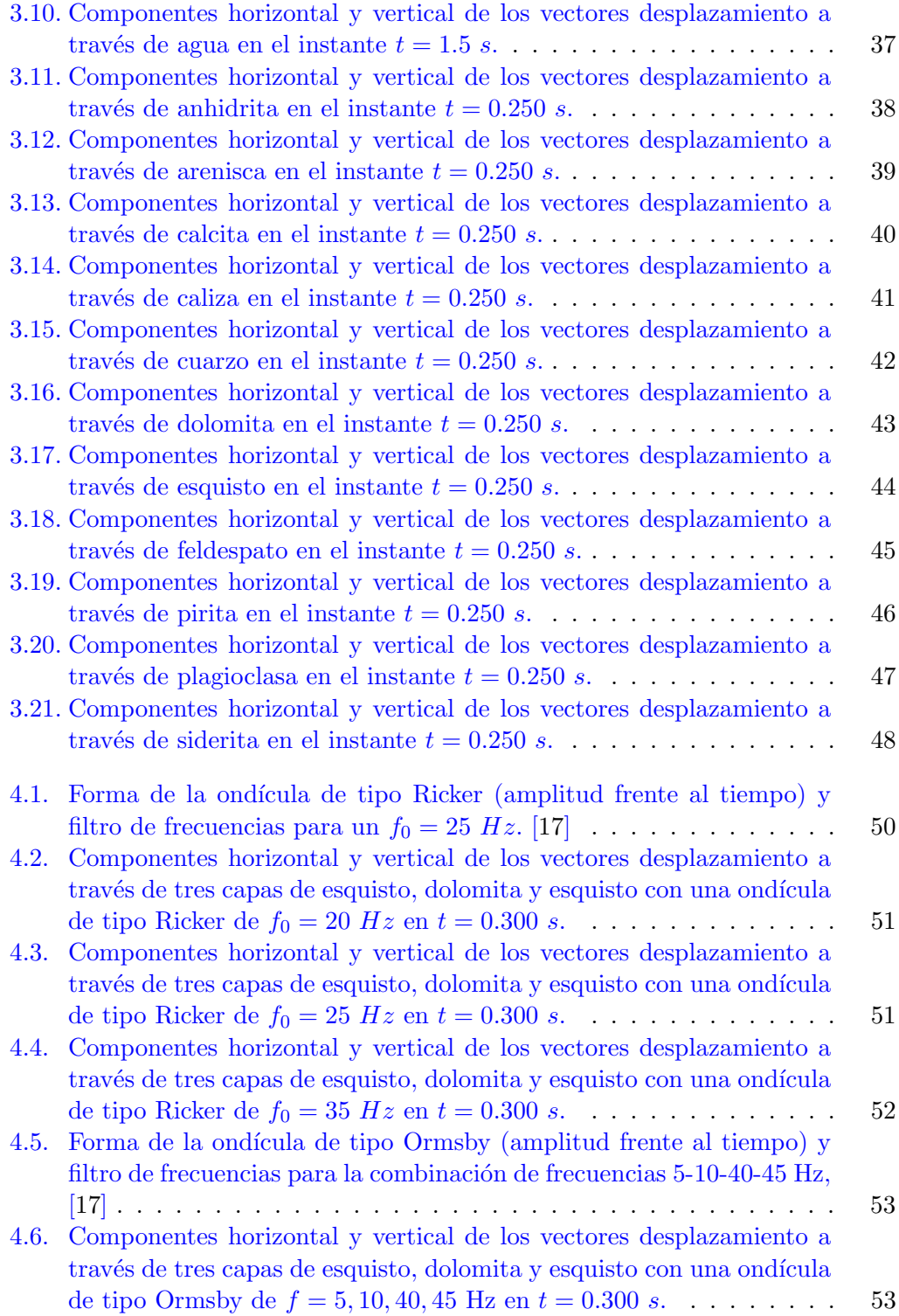

# ´ Indice de tablas

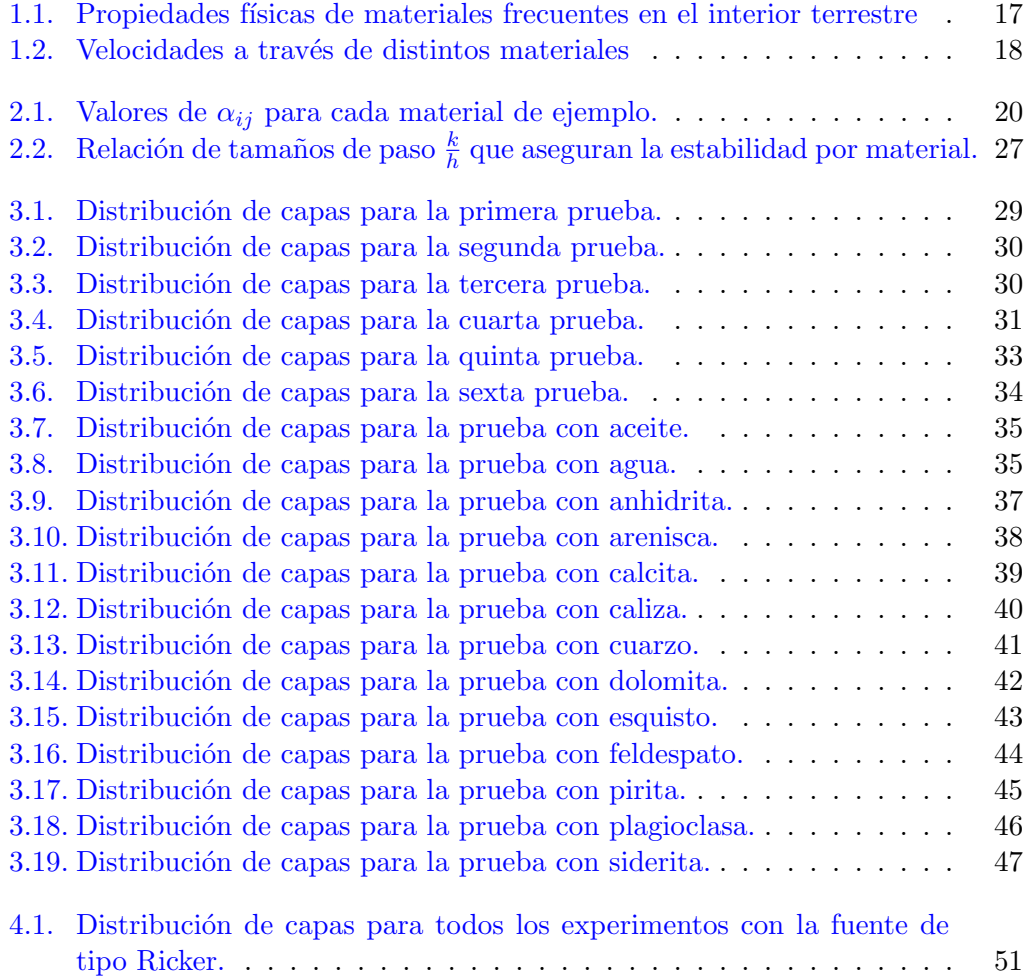

# <span id="page-7-0"></span>1. Introducción

El término "onda sísmica<sup>[1](#page-7-1)</sup>" suele asociarse con terremotos o seísmos, que las generan de forma natural. No obstante, adem´as de las naturales, existen causas artificiales que pueden provocarlas.

En el caso de los terremotos, las ondas sísmicas son generadas por los movimientos de las placas litosféricas, formadas por la corteza y la parte más superficial del manto terrestre. A una velocidad de unos cent´ımetros al a˜no, dichas placas litosf´ericas se mueven sobre una capa fluida denominada astenosfera. Una velocidad aparentemente lenta, pero suficiente para provocar rupturas súbitas en las placas, que se hallan en constante movimiento, donde estas se acercan (terremotos profun- $dos<sup>2</sup>$  $dos<sup>2</sup>$  $dos<sup>2</sup>$ ), rozan entre ellas (terremotos cercanos a la superficie) o se alejan entre sí (formando las dorsales oceánicas) [\[1\]](#page-57-1).

En la península ibérica, la cercanía a la zona de contacto entre las placas europea y africana lleva a que se produzcan terremotos desde el mar de Albor´an hasta el cabo de San Vicente (Lisboa, 1755, figura [1.1\)](#page-8-0). La cantidad de terremotos que ocurren en España alcanza una media de [3](#page-7-3)000 al año<sup>3</sup>, aunque la mayoría de estos son de baja intensidad. Las zonas de mayor actividad sísmica en la península son: los Pirineos y la costa sur y sureste del Mediterráneo (Lorca, 2011). Además, en las Islas Canarias, de origen volcánico, también tiene lugar una gran actividad sísmica.

Existe una gran variedad de fenónemos que pueden dar lugar a la aparición de ondas sísmicas y que nada tienen que ver con los movimientos naturales de las placas en la litosfera. Si el origen de estas ondas es artificial, es decir, producto de la actividad humana<sup>[4](#page-7-4)</sup>, resulta aún más interesante estudiar y poder simular las consecuencias de dicha actividad. Algunos ejemplos que causan esta "sismicidad inducida<sup>[5](#page-7-5)</sup>" son: [\[3\]](#page-57-3)

<span id="page-7-1"></span>Los lagos artificiales.

 $1$ Onda sísmica: "tipo de onda elástica fuerte en la propagación de perturbaciones temporales del campo de tensiones que generan pequeños movimientos en las placas tectónicas." [\[1\]](#page-57-1)

<span id="page-7-2"></span> ${}^{2}$ Esta clase de movimiento provoca los efectos más profundos (en ocasiones hasta 600km de profundidad). Cuando las placas se acercan y chocan frontalmente, se deforman y se superponen la una sobre la otra. Japón en 2011, Sumatra en 2004 o Chile en 1960 son ejemplos de los terremotos m´as devastadores, todos provocados por esta clase de movimiento. El caso extremo es en el que dos continentes chocan, formando entonces cadenas montañosas (como la cordillera del Himalaya entre la India y Asia, con terremoto en Nepal en 2015).

<span id="page-7-3"></span><sup>&</sup>lt;sup>3</sup>Existe un recurso en la web del Instituto Geográfico Nacional mediante el cual se pueden visualizar los terremotos en la península ibérica y zonas próximas de hasta los últimos 30 días: [ign.es/web/resources/sismologia/tproximos/prox.html](http://www.ign.es/web/resources/sismologia/tproximos/prox.html)

<span id="page-7-5"></span><span id="page-7-4"></span> ${}^{4}$ La sísmica es la rama de la sismología dedicada al estudio de estas ondas artificiales.

 $5$ Traducido del término inglés *induced seismicity* [\[3\]](#page-57-3), empleado para referirse a los terremotos menores causados por la actividad humana.

- La minería.
- Los pozos de residuos.
- La extracción y el almacenamiento de hidrocarburos.
- $\blacksquare$  La extracción de agua subterránea.
- $\blacksquare$  La extracción de energía geotérmica.
- $\blacksquare$  La fractura hidráulica.
- Las explosiones y los ensayos nucleares.
- La actividad humana en las urbes con [\[4\]](#page-57-4):
	- $\bullet\,$  El tráfico rodado.
	- Los trenes de metro o convencionales.
	- Algunos eventos multitudinarios  $(footquake^6)$  $(footquake^6)$  $(footquake^6)$ .
	- $\bullet~$  Los conciertos de música.
	- Los espectáculos piroténicos (fuegos artificiales).

<span id="page-8-0"></span>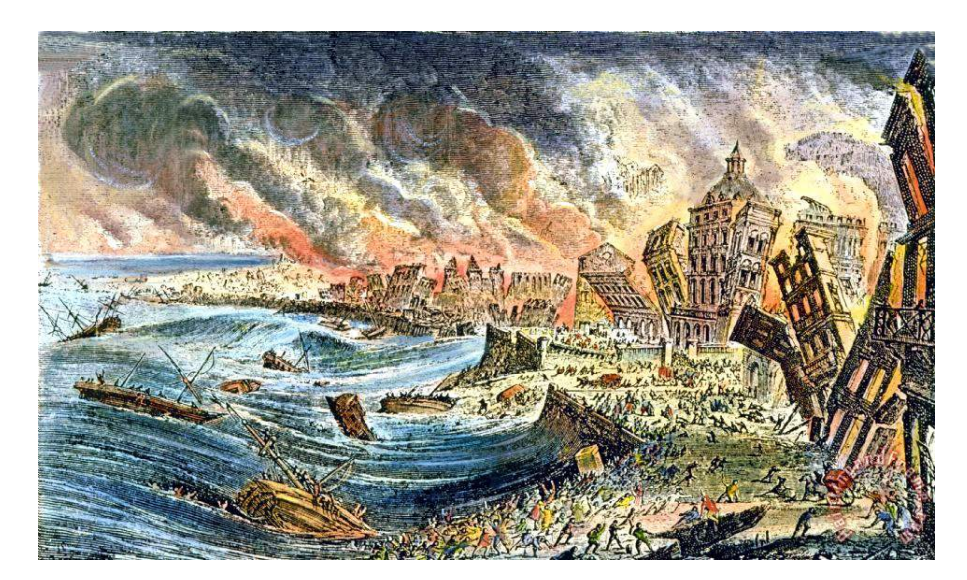

Figura 1.1: Representación del terremoto y posterior maremoto de Lisboa en 1755. Autor desconocido.

Ante un fenómeno tan notable y frecuente, queda patente la necesidad e importancia de herramientas fiables y precisas para la predicción del comportamiento de los suelos. A lo largo de este trabajo, se abordarán diferentes experimentos de simulación que serán comparados (siempre que sea posible) con materiales reales. Podrá entonces comprobarse si tanto el modelo como los métodos de resolución del mismo se ajustan a la realidad y si, por tanto, pueden hacerse predicciones basadas en ellos.

<span id="page-8-1"></span> $6$ Traducido del inglés, vendría a significar "terremoto de pisadas", que puede ocurrir si se da una concentración elevada de personas y se suceden saltos o pasos acompasados.

### <span id="page-9-0"></span>1.1. Objetivos del trabajo

En este trabajo se persiguen diversos objetivos relacionados con las ondas sísmicas. En primer lugar, comprender los principios que explican el comportamiento de los materiales presentes en el medio por el que se propagan dichas ondas. Para ello, será necesario recabar y seleccionar información de diferentes fuentes. Una vez entendida esta información, se podrá aplicar para resolver un modelo matemático que describa el comportamiento de las ondas sísmicas.

El modelo en cuestión es un problema compuesto por ecuaciones en derivadas parciales (EDP) con condición inicial y en la frontera. Precisa de ciertos supuestos que se han de asegurar: homogeneidad e isotropía en el medio y elasticidad perfecta en los materiales que lo componen. Además, se deberá discretizar el problema para poder llegar a una solución. En general, no se conoce la solución analítica de este tipo de problemas, por lo que será necesario resolverlo numéricamente. Se elegirá un método para discretizar las derivadas de segundo orden en la dirección  $x$ , en la dirección  $z \, y$  la derivada cruzada. Posteriormente, se habrá de seleccionar un integrador en tiempo. A este respecto se busca un método que sea explícito y cuyas condiciones de estabilidad sean asumibles. Todo ello se va a programar en entorno Matlab para poder experimentar con el modelo.

Se propone como objetivo estudiar dos casos: el homogéneo (sin término fuente), en el que es la condición inicial no nula la que da lugar a la propagación de las ondas y, en segundo lugar, un problema no homogéneo (con término fuente). Se estudiarán ambas posibilidades con diversos experimentos con una y con varias capas. En el modelo homogéneo, se realizarán unas pruebas iniciales variando los parámetros que rigen las ecuaciones para ver cómo influye cada propiedad física en las ondas sísmicas. Asimismo, se probará el modelo simulando con materiales reales. Se tratará de adaptar el m´etodo de diferencias finitas para experimentos. Finalmente, en el problema no homogéneo, se experimentará con dos tipos de fuente diferentes: Ricker y Ormsby.

## <span id="page-9-1"></span>1.2. Problema matemático y distribución del trabajo

Cada vez es más frecuente el uso de modelos matemáticos en el estudio de sistemas y fenómenos de cualquier índole. Entre las innumerables ventajas que poseen, se encuentran la predicción y experimentación virtual. En ocasiones, dichos modelos no pueden ser resueltos de forma anal´ıtica, dado que son demasiado complejos o que no tienen una solución analítica conocida. Es entonces cuando se recurre a métodos numéricos.

En este trabajo se emplean modelos matemáticos que emulan la propagación de ondas sísmicas y se resuelven con métodos numéricos. La experimentación en el campo de la sismolog´ıa se encuentra muy limitada, por lo que disponer de modelos precisos y fiables resulta esencial para quienes la estudian. Este trabajo incluye diversos enfoques y experimentos que pretenden ser lo más prácticos posible.

A lo largo de las secciones restantes de este cap´ıtulo introductorio, se realiza una recopilación de información concerniente a las ondas sísmicas necesaria para comprender los capítulos que suceden. Dichas explicaciones se distribuyen como se detalla a continuación:

- En la sección [1.3](#page-10-0) se describen los distintos tipos de ondas sísmicas.
- $\blacksquare$  En la sección [1.4](#page-12-1) se tratan los aspectos mecánicos de la resistencia de los materiales de los que se sirven los modelos matemáticos para simular las ondas sísmicas. Además, se muestran ejemplos reales de materiales con el objetivo de experimentar con ellos.
- En la sección  $1.5$  se exponen las velocidades de propagación de las ondas.

El cuerpo del trabajo se divide en los capítulos siguientes:

- En el capítulo [2,](#page-20-0) se introducen las ecuaciones que componen los modelos de los capítulos posteriores, así como la resolución de las ecuaciones diferenciales para conseguir un modelo con el que trabajar computacionalmente, en entorno Matlab.
- En el capítulo [3,](#page-29-0) se trata el modelo del capítulo  $2 \sin t$  $2 \sin t$ érminos fuente, lo que lo convierte en un modelo homogéneo, para posteriormente experimentar con los materiales de ejemplo.
- En el capítulo [4](#page-50-0) sí se incluyen los términos fuente del modelo del capítulo [2,](#page-20-0) probando distintos tipos, y modificando sus parámetros.

# <span id="page-10-0"></span>1.3. Tipos de ondas sísmicas

Mediante las características de las diferentes clases de ondas sísmicas, la sismología estudia la composición de las capas internas de la Tierra. Esto es posible gracias a que su velocidad de propagación es diferente en función del material del que esté compuesto el medio f´ısico por el que se extienden las ondas, entre otras variables como la presión y la temperatura, que no se tratarán en este trabajo<sup>[7](#page-10-2)</sup>. En la figura  $1.2$ , se representa la interacción de las ondas con las distintas capas: [\[1\]](#page-57-1)

Se diferencian dos grandes grupos de ondas sísmicas: internas o de cuerpo, y superficiales. [\[1,](#page-57-1) [2\]](#page-57-5)

### <span id="page-10-1"></span>1.3.1. Ondas internas

Las ondas sísmicas internas o de cuerpo se propagan por el interior de la Tierra. En un terremoto, esta clase de onda es la menos destructiva pero es la que llega primero. A su vez, se divide en dos clases: primarias (ondas P) y secundarias (ondas S).

**Ondas P.** Son ondas longitudinales o de compresión. Causan la compresión y dilatación del material que atraviesan, en la misma dirección de su propagación, como se muestra en la figura [1.3.](#page-11-1) Reciben el nombre de "primarias" en base a que son las primeras en ser detectadas en los sismógrafos. La causa de esto es su velocidad de propagación, 1.7 veces más rápida que la de las ondas S. Esta clase de ondas puede propagarse a través de cualquier tipo de material, ya sea sólido o fluido. Si se propagan a trav´es del aire, se convierten en ondas sonoras, con velocidades similares a estas.

<span id="page-10-2"></span><sup>&</sup>lt;sup>7</sup>Tanto presión como temperatura son sensibles a la profundidad, pero para los experimentos que se van a realizar se pueden considerar constantes, dado que no se llega a capas muy profundas.

<span id="page-11-0"></span>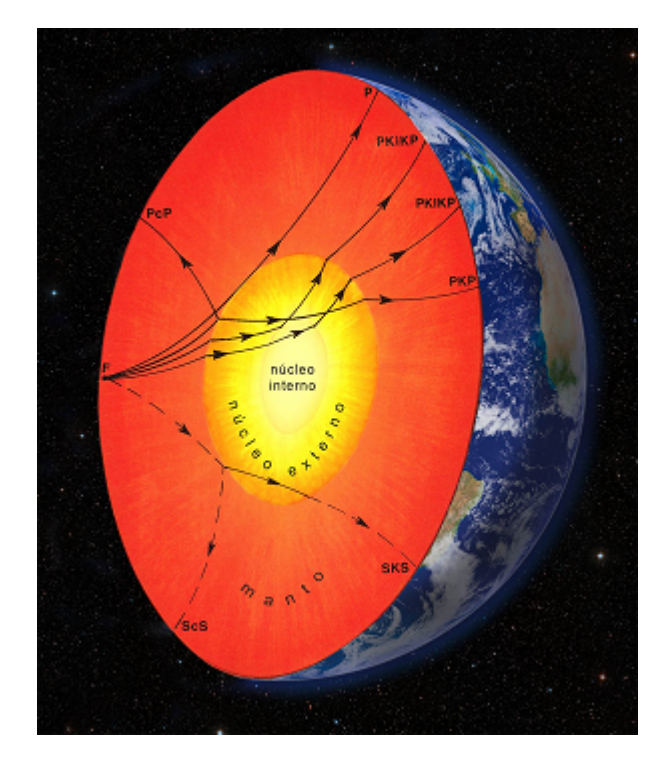

Figura 1.2: Distintos tipos de ondas y la forma de propagación de las mismas a través de las capas interiores de la Tierra. [\[1\]](#page-57-1)

<span id="page-11-1"></span>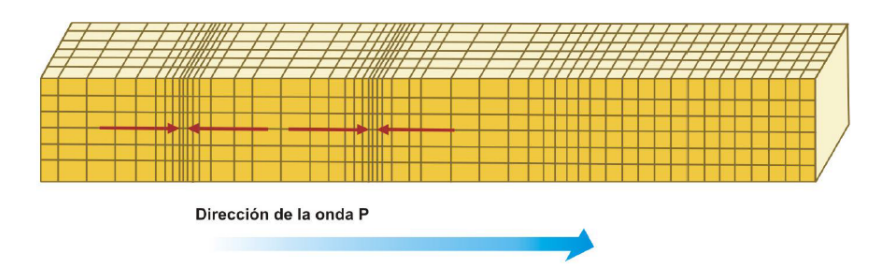

Figura 1.3: Representación de la propagación de una onda primaria. [\[5\]](#page-57-2)

Existe un tipo de onda interna que deriva de las ondas P, denominado "ondas P de segunda especie", cuyas perturbaciones se propagan de forma rotacional, en caso de que el medio sea poroso y esté saturado por un fluido. Mientras en las ondas P de primera especie el movimiento del fluido y el sólido sucede en fase, en las de segundo orden ambos movimientos se encuentran desfasados. Esta clase de onda no será estudiada en el presente trabajo.

**Ondas S.** A diferencia de las ondas P, las ondas S son de carácter transversal. Es decir, desplazan el suelo en direcciones transversales a su propagación (figura [1.3.](#page-11-1) Las características en la superficie de estas ondas varían en función de cuál es la dirección de propagación. No pueden atravesar más que medios sólidos, desapareciendo a través de fluidos, ya que estos no soportan esfuerzos cortantes<sup>[8](#page-11-2)</sup>.

<span id="page-11-2"></span><sup>&</sup>lt;sup>8</sup>Esta es la causa de que, por ejemplo, se deduzca el estado líquido del núcleo exterior terrestre: todas las ondas cortantes que llegan a esa profundidad se disipan.

<span id="page-12-2"></span>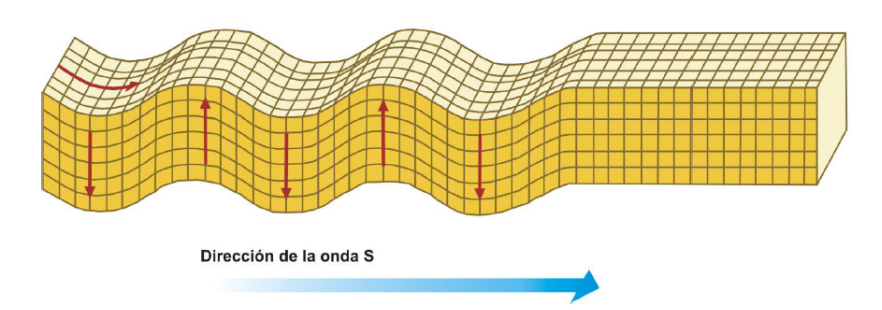

Figura 1.4: Representación de la propagación de una onda secundaria. [\[5\]](#page-57-2)

### <span id="page-12-0"></span>1.3.2. Ondas superficiales

Las ondas superficiales viajan a lo largo de la superficie terrestre (y en otras discontinuidades de la corteza). Se trata de ondas mecánicas superficiales que surgen cuando una onda interna alcanza la superficie. La velocidad de las ondas superficiales disminuye a medida que ganan profundidad, al igual que su amplitud. Viajan m´as lentamente que las ondas internas. En terremotos grandes, la amplitud de estas ondas es del orden de cent´ımetros. Sin embargo, son la causa principal de todos los da˜nos a los edificios que ocasionan los terremotos.

Se clasifican en: ondas libres, ondas de Love y ondas de Rayleigh, principalmente. No serán objeto de estudio en este trabajo. En la figura [1.5](#page-12-3) se muestra la propagación de las ondas superficiales de Love y Rayleigh.

<span id="page-12-3"></span>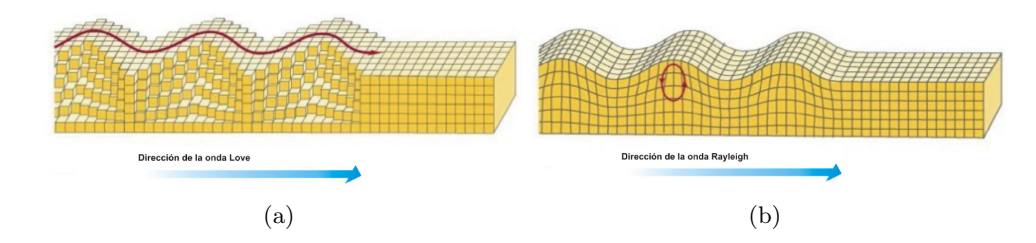

Figura 1.5: Representación de la propagación de una onda Love (a) y una onda Rayleigh (b). [\[5\]](#page-57-2)

# <span id="page-12-1"></span>1.4. Características del medio

La mecánica de los medios elásticos determina los fundamentos que permiten entender el comportamiento de las ondas en las distintas capas del suelo. Primeramente, se define "tensión" como la derivada de la fuerza aplicada sobre un elemento en función de la superficie en la que esta se aplica  $[6, 7]$  $[6, 7]$  $[6, 7]$ :

$$
\overrightarrow{\sigma} = \frac{d\overrightarrow{f}}{d\Omega} \tag{1.1}
$$

Tal y como se aprecia en la figura [1.6,](#page-13-0) este vector tensión, puede descomponerse en dos componentes. Sobre un plano  $\pi$  cualquiera que contenga al elemento de superficie infinitesimal d $\Omega$ , se tiene una tensión normal al mismo,  $\sigma_n$ , y en otra proyectada en el mismo,  $\tau$ , tensión tangencial. Por tanto, el módulo del vector tensión relaciona las tres magnitudes:

$$
|\vec{\sigma}|^2 = \sigma_n^2 + \tau^2 \tag{1.2}
$$

<span id="page-13-0"></span>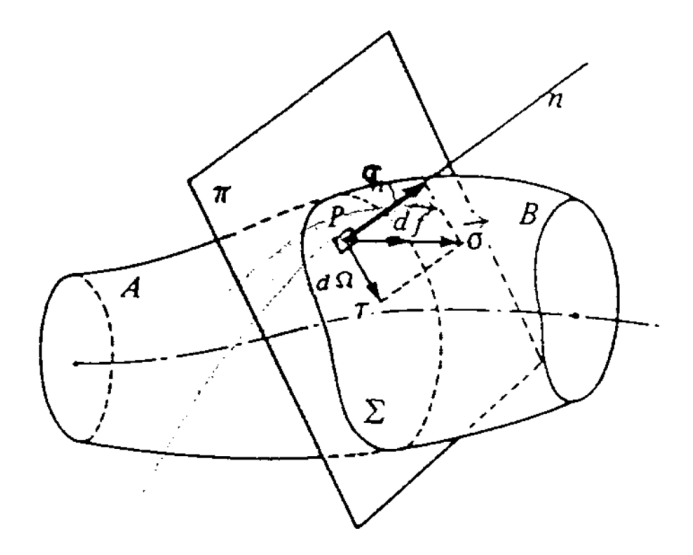

Figura 1.6: Representación de la fuerza aplicada en un elemento infinitesimal de un sólido, la tensión resultante y su descomposición en componente normal y tangencial.

Para el caso general, se tiene el entorno paralelepípedo  $P$  interno del cuerpo, que tiene sus caras paralelas a los planos de un triedro  $0xyz$ . Por lo tanto, en cada una de sus caras existe un vector tensión con sus respectivas componentes normales y tangenciales (figura [1.7\)](#page-13-1).

<span id="page-13-1"></span>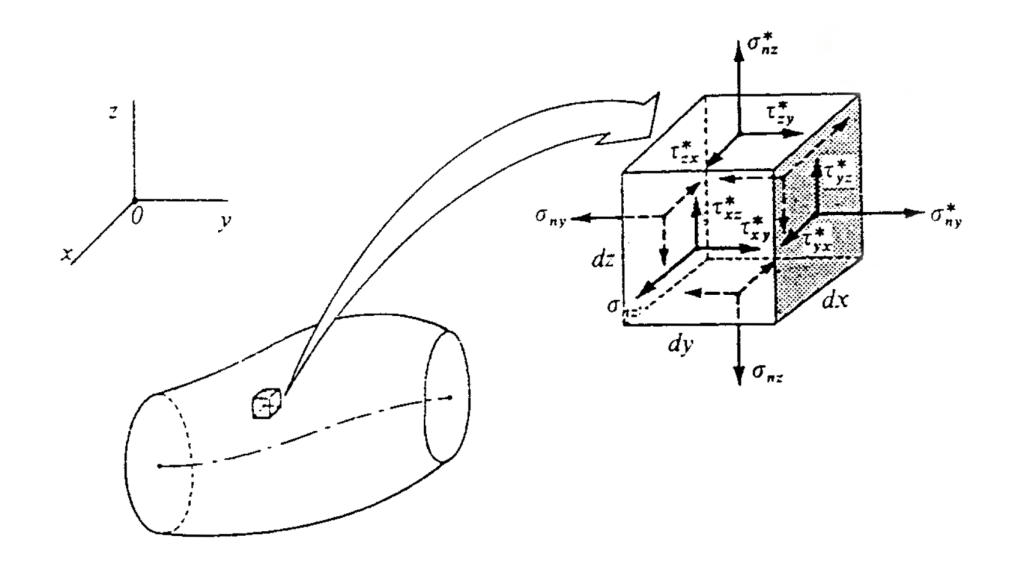

Figura 1.7: Estado tensional de un elemento infinitesimal en el interior de un cuerpo.

Del estado tensional se obtiene la matriz de tensiones T, cuyos elementos de la diagonal son las tensiones normales a cada uno de los planos de un triedro y los elementos restantes son las tensiones tangenciales sobre los mismos:

$$
[T] = \begin{bmatrix} \sigma_x & \tau_{xy} & \tau_{xz} \\ \tau_{xy} & \sigma_y & \tau_{yz} \\ \tau_{xz} & \tau_{yz} & \sigma_z \end{bmatrix}
$$
 (1.3)

Según el teorema de reciprocidad de las tensiones tangenciales, obtenido del equilibrio de momentos, se tiene que  $\tau_{ij} \equiv \tau_{ji}$  y, por ello, la matriz de tensiones es simétrica.

A su paso por un material, una onda sísmica propaga las tensiones que surgen en su origen. Es por esto que tanto las tensiones como las correspondientes deformaciones que estas causan han de ser comprendidas. De forma análoga, existe una matriz de deformaciones  $D$ , aunque la relación entre tensiones y deformaciones se estudiará en el apartado [1.4.1:](#page-14-0)

$$
[D] = \begin{bmatrix} \varepsilon_x & \frac{1}{2}\gamma_{xy} & \frac{1}{2}\gamma_{xz} \\ \frac{1}{2}\gamma_{xy} & \varepsilon_y & \frac{1}{2}\gamma_{yz} \\ \frac{1}{2}\gamma_{xz} & \frac{1}{2}\gamma_{yz} & \varepsilon_z \end{bmatrix} . \tag{1.4}
$$

En el presente trabajo, se supone que las características del medio no dependen de la dirección en la que este se estudia. Dicho de otra forma, los materiales se suponen isótropos (es decir, con las mismas características en cualquier dirección), en contraposición a los materiales anisótropos<sup>[9](#page-14-1)</sup> (con diferentes características en función de la dirección).

Además, la distribución de material se supone homogénea. Esto implica que entre dos cotas de profundidad se considerará que el contenido de la capa que se simula o estudia sólamente contiene un tipo de material.

Por otro lado, un material sometido a una carga experimenta una deformación; esta puede ser permanente (deformación plástica) o temporal, si persiste sólamente mientras el esfuerzo se mantiene (deformación elástica). Se dice que un material es perfectamente el´astico cuando no sufre deformaciones permanentes. Todos los medios aquí estudiados se suponen perfectamente elásticos.

#### <span id="page-14-0"></span>1.4.1. Ley de Hooke

En la figura  $1.8^{10}$  $1.8^{10}$  $1.8^{10}$  $1.8^{10}$ , se expone el diagrama de un resultado típico del ensayo a  $tracción<sup>11</sup>$  $tracción<sup>11</sup>$  $tracción<sup>11</sup>$  de un material. Se observa cómo la relación entre la tensión y la deformación es lineal, desde que se empieza a aplicar una tensión hasta que esta alcanza el valor del límite de proporcionalidad,  $\sigma_p$ . Si antes de alcanzar este punto, la carga que origina la tensión y la consiguiente deformación se retirase, el material recuperaría completamente su forma original (deformación perfectamente elástica). Esta relación entre tensión y deformación se conoce como "Ley de Hooke": [\[7,](#page-57-7) [8\]](#page-57-8)

$$
E = \frac{\sigma}{\varepsilon}.\tag{1.5}
$$

Donde, como se vio anteriormente,  $\sigma$  es la tensión,  $\varepsilon$  es la deformación. La constante E que las relaciona recibe el nombre el m´odulo de Young o de elasticidad

<span id="page-14-1"></span><sup>9</sup>Un claro ejemplo de este tipo de materiales es la madera, que se compone de fibras alargadas que condicionan sus características mecánicas, según el material trabaje a favor o en contra de dichas fibras.

<span id="page-14-3"></span><span id="page-14-2"></span><sup>&</sup>lt;sup>10</sup>Elaboración propia basada en los diagramas de [\[7\]](#page-57-7), página 21, y de [\[8\]](#page-57-8), página 25.

 $11$ Se trata de un ensayo mecánico donde se pretende conocer la respuesta de deformación de un material al someterlo a una carga que trata de estirarlo. A lo largo del mismo, la carga se aumenta progresivamente hasta que se produce la rotura del material. El diagrama no está a escala para poder representar los puntos más fácilmente.

longitudinal, y es propio de cada material.

<span id="page-15-0"></span>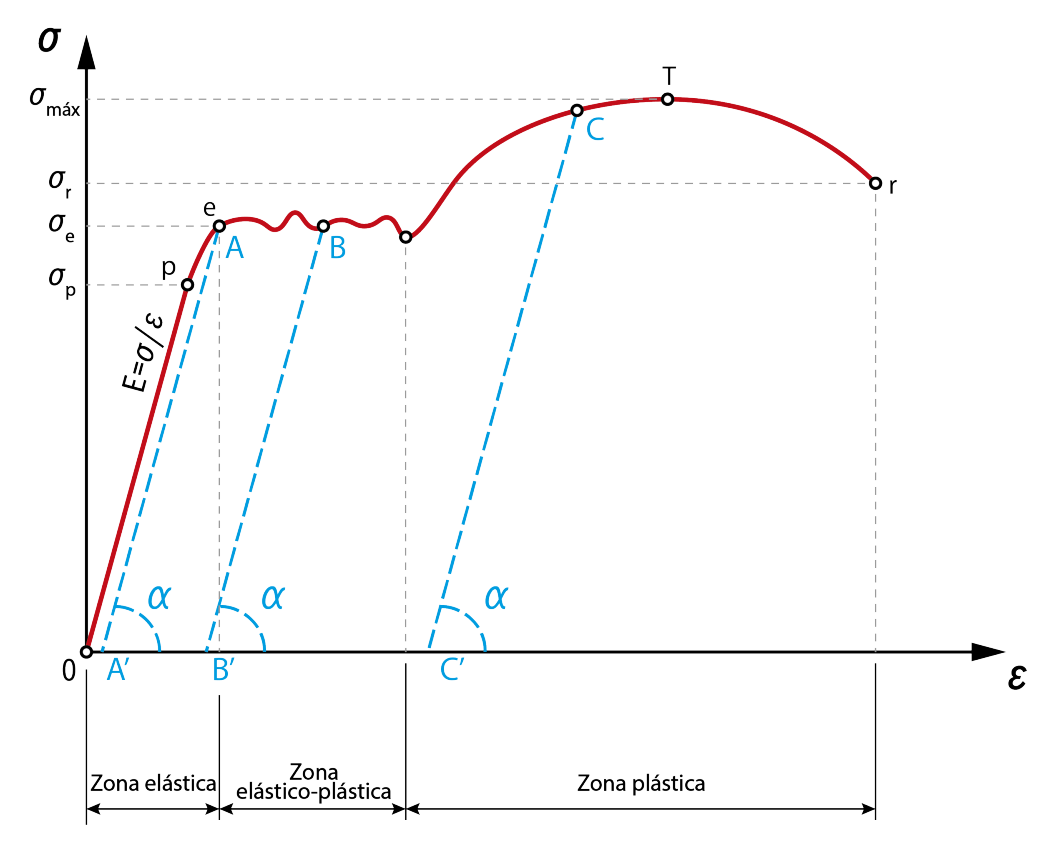

Figura 1.8: Diagrama del ensayo a tracción de un material.

A partir del l´ımite de proporcionalidad, al retirar la carga, el material recupera la forma siguiendo la misma pendiente que en el tramo  $(0, \sigma_p)$ . En el diagrama se han representado en azul tres ejemplos de deformación permanente, partiendo desde casos de una carga aplicada (A, B y C) hasta que se retira por completo (A', B' y C'), siempre manteniendo la misma pendiente o ángulo  $\alpha$ . En estos casos se dice que el material ha plastificado. Una vez que se alcanza el valor de tensión máxima del material,  $\sigma_{\hat{m}\hat{a}x}$ , el material sufre un estrechamiento por la sección por la que, seguidamente, se rompe (punto r del diagrama).

Una onda sísmica o cualquier onda mecánica que se propaga a través de un ma-terial produce esfuerzos tanto de tracción como de compresión<sup>[12](#page-15-1)</sup>. Los parámetros característicos de los materiales se obtienen de forma experimental a través de ensayos de tracción en los que se supone que el material tiene un comportamiento similar a compresión y que dichos parámetros son los mismos, pero esto no siempre es así.

Si en la figura [1.8](#page-15-0) se representase la curva debida al efecto de la compresión en el material, esta se situar´ıa en la zona negativa de ambos ejes, con la misma pendiente E, para tensiones y deformaciones negativas. Existen materiales, sobre todo de carácter frágil, cuyo límite elástico es diferente en función de si trabajan a tracción o a compresión ( $\sigma_t \neq \sigma_c$ ). Para este trabajo se considera que estos límites son iguales o que, de ser distintos, nunca se alcanza el menor de ellos en valor

<span id="page-15-1"></span><sup>&</sup>lt;sup>12</sup>Por convenio, las tensiones debidas a la compresión son negativas:  $\sigma$  < 0. Ocurre de igual manera con las deformaciones derivadas de cada tipo de esfuerzo, siendo positivas para tracción (el material se estira) y negativas para la compresión (el material se encoge).

absoluto.

### <span id="page-16-0"></span>1.4.2. Parámetros de Lamé

Aplicando una tensión normal a un cuerpo elástico en cada una de las tres direcciones del triedro, dicho cuerpo experimenta una deformación en todos los ejes. [\[6\]](#page-57-6)

 $\blacksquare$  Tensión en el eje x:

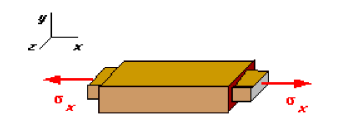

$$
\varepsilon_x = \frac{\sigma_x}{E} \qquad \qquad \varepsilon_y = -\nu \frac{\sigma_x}{E} \qquad \qquad \varepsilon_z = -\nu \frac{\sigma_x}{E}
$$

 $\blacksquare$  Tensión en el eje y:

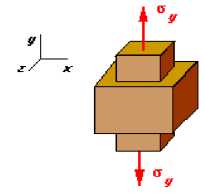

$$
\varepsilon_y = \frac{\sigma_y}{E}
$$
  $\varepsilon_x = -\nu \frac{\sigma_y}{E}$   $\varepsilon_z = -\nu \frac{\sigma_y}{E}$ 

 $\blacksquare$  Tensión en el eje $z\colon$ 

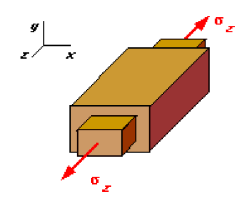

$$
\varepsilon_z = \frac{\sigma_z}{E} \qquad \qquad \varepsilon_x = -\nu \frac{\sigma_z}{E} \qquad \qquad \varepsilon_y = -\nu \frac{\sigma_z}{E}
$$

En cada caso, la deformación coincidente con la dirección de la tensión aplicada es lineal y depende únicamente del valor de la tensión y de  $E$ . Para las otras dos direcciones, depende tanto de la tensión y de E como de  $\nu$  o coeficiente de Poisson. Esta constante, que se obtiene de forma experimental, expresa cuánto varía la sección normal a la dirección de la tensión aplicada. Para materiales isótropos, como los casos que se verán, este valor es igual en todas las direcciones del plano normal  $a \sigma_i$ .

Sumando los valores anteriores para el caso general de un estado tensional en un sistema de ejes cartesianos, se obtienen las leyes generalizadas de Hooke:

$$
\varepsilon_x = \frac{1}{E} [\sigma_x - \nu (\sigma_y + \sigma_z)], \qquad (1.6)
$$

$$
\varepsilon_y = \frac{1}{E} [\sigma_y - \nu (\sigma_x + \sigma_z)], \qquad (1.7)
$$

<span id="page-17-1"></span>
$$
\varepsilon_z = \frac{1}{E} [\sigma_z - \nu (\sigma_x + \sigma_y)]. \tag{1.8}
$$

Asimismo, existe una relación entre las tensiones tangenciales y los ángulos de deformación, que es la siguiente:

$$
\gamma_{xy} = \frac{\tau_{xy}}{\mu}, \qquad \gamma_{xz} = \frac{\tau_{xz}}{\mu}, \qquad \gamma_{yz} = \frac{\tau_{yz}}{\mu}.
$$
 (1.9)

Se introduce el término  $\mu$ , que representa el módulo de rigidez transversal, tam-bién llamado módulo de cizalladura<sup>[13](#page-17-0)</sup>.

En las ecuaciones de Lamé, se despeja la tensión de las ecuaciones generalizadas de Hooke para dejarlas en función de las deformaciones:

$$
\sigma_x = \lambda e + 2\mu \varepsilon_x,\tag{1.10}
$$

$$
\sigma_y = \lambda e + 2\mu \varepsilon_y,\tag{1.11}
$$

$$
\sigma_z = \lambda e + 2\mu \varepsilon_z. \tag{1.12}
$$

Como consecuencia, aparecen diferentes términos, como  $e$ , coeficiente de variación volumétrica. El coeficiente  $e$  es constante e invariante; es decir, es independiente de la base vectorial utilizada para expresar las tensiones y deformaciones.

$$
e = \varepsilon_x + \varepsilon_y + \varepsilon_z \tag{1.13}
$$

Los otros dos términos que aparecen en las ecuaciones de Lamé son los dos parámetros de Lamé que dan nombre a este apartado. El primer parámetro de

<span id="page-17-0"></span><sup>&</sup>lt;sup>13</sup>En ocasiones se denota con " $G$ ".

Lamé es  $\lambda$ , y el segundo es el módulo de cizalladura ya visto en las ecuaciones [\(1.9\)](#page-17-1),  $\mu$ . Ambos son constantes que dependen de las características mecánicas de cada material. Más concretamente, dependen del módulo de Young y del coeficiente de Poisson:

$$
\lambda = \frac{\nu E}{(1 + \nu)(1 - 2\nu)},
$$
\n(1.14)

$$
\mu = \frac{E}{2(1+\nu)}.\tag{1.15}
$$

#### <span id="page-18-0"></span>1.4.3. Ejemplos de materiales

Para poder caracterizar el comportamiento de las ondas, se necesita conocer algunas de sus propiedades mecánicas, como los parámetros de Lamé. Con el objetivo de hacer esto de la manera más realista posible, se ha recurrido a  $[9]$ , donde se encuentra una recopilación de las propiedades mecánicas de materiales que aparecen con bastante frecuencia en el subsuelo.

Las magnitudes mostradas en la Tabla  $1.1^{14}$  $1.1^{14}$  $1.1^{14}$  $1.1^{14}$ , de izquierda a derecha, son: densidad, primer y segundo parámetros de Lamé, módulo de Young, módulo de compresibilidad $15$  y coeficiente de Poisson.

<span id="page-18-1"></span>

| Material         | $\rho$     | $\lambda$ | $\mu$ | Е     | Κ                                                                                                    | $\nu$                    |
|------------------|------------|-----------|-------|-------|----------------------------------------------------------------------------------------------------|--------------------------|
|                  | $[kg/m^3]$ | [GPa]     | [GPa] | [GPa] | $[GPa]% \centering \subfloat[\centering]{{\includegraphics[scale=0.2]{img8.png} }}% \qquad \subfloat[\centering]{{\includegraphics[scale=0.2]{img9.png} }}% \caption{(Adaptive image) Set size produced in our classification example (panel left). } \label{fig:3}$ | $\overline{\phantom{m}}$ |
| Aceite           | 830        | 1.60      |       |       | 1.6                                                                                                    | 0.500                    |
| Agua salada      | 1030       | 2.39      |       |       | 2.3                                                                                                    | 0.500                    |
| Anhidrita        | 2980       | 26.00     | 29.0  | 72.0  | 45.0                                                                                                    | 0.230                    |
| Arenisca         | 2500       | 1.00      | 15.5  | 68.5  | 16.5                                                                                                    | 0.075                    |
| Calcita          | 2710       | 56.00     | 32.0  | 84.0  | 77.0                                                                                                    | 0.320                    |
| Caliza $(10pu)$  | 2540       | 35.50     | 17.5  | 188.5 | 54.0                                                                                                    | 0.330                    |
| Cuarzo           | 2650       | 8.00      | 44.0  | 95.0  | 37.0                                                                                                    | 0.070                    |
| Dolomita         | 2870       | 65.00     | 45.0  | 117.0 | 95.0                                                                                                    | 0.300                    |
| Esquisto $(5pu)$ | 2500       | 13.50     | 10.5  | 90.0  | 26.0                                                                                                    | 0.270                    |
| Feldespato       | 2620       | 28.00     | 15.0  | 40.0  | 37.5                                                                                                    | 0.320                    |
| Pirita           | 4930       | 59.00     | 132.0 | 305.0 | 147.0                                                                                                    | 0.150                    |
| Plagioclasa      | 2630       | 59.00     | 26.0  | 70.0  | 76.0                                                                                                    | 0.350                    |
| Siderita         | 3960       | 90.00     | 51.0  | 135.0 | 124.0                                                                                                    | 0.320                    |

Tabla 1.1: Propiedades físicas de materiales frecuentes en el interior terrestre

En los casos del aceite y del agua salada, únicos ejemplos de fluidos en la Tabla [1.1,](#page-18-1) tanto el módulo de cizalladura  $(2^{\circ}$  parámetro de Lamé) y el módulo de Young tienen valor nulo. Esto se debe a que los fluidos no soportan esfuerzos cortantes  $(\mu = 0)$  ni esfuerzos a tracción  $(E = 0)$ .

<span id="page-18-2"></span> $14$ Fuente original: [\[9\]](#page-57-9). Para aquellos parámetros en los que en la tabla original se da un intervalo posible de valores, se ha escogido el valor medio.

<span id="page-18-3"></span> $15$ Expresa con qué facilidad varía el volumen del material al ser comprimido uniformemente.

# <span id="page-19-0"></span>1.5. Velocidad de propagación

En [\[9\]](#page-57-9), también se incluyen los valores de las velocidades de las ondas P y S por material. Estos valores se calculan con los parámetros de Lamé y la densidad:

$$
v_P = \sqrt{(\lambda + 2\mu)/\rho},\tag{1.16}
$$

<span id="page-19-3"></span><span id="page-19-2"></span>
$$
v_S = \sqrt{\mu/\rho},\tag{1.17}
$$

<span id="page-19-1"></span>que corresponden a las velocidades de las ondas P y S, respectivamente. Retomando los materiales de ejemplo, la velocidades de las ondas por cada uno de ellos se muestran en la Tabla [1.2.](#page-19-1)

| Material       | $v_{P}$     | $v_S$        |
|----------------|-------------|--------------|
|                | [km/s]      | [km/s]       |
| Aceite         | 1.226       | $\theta$     |
| Agua salada    | 1.507       | $\mathbf{0}$ |
| Anhidrita      | 5.299       | 3.120        |
| Arenisca       | 2.500-4.500 | 1.725-3.103  |
| Calcita        | 6.645       | 3.436        |
| Caliza (10pu)  | 3.800-6.500 | 1.900-3.250  |
| Cuarzo         | 6.008       | 4.075        |
| Dolomita       | 7.349       | 3.960        |
| Esquisto (5pu) | 1.800-5.000 | 1.000-2.777  |
| Feldespato     | 4.685       | 2.393        |
| Pirita         | 8.094       | 5.174        |
| Plagioclasa    | 6.487       | 3.144        |
| Siderita       | 6.963       | 3.589        |

Tabla 1.2: Velocidades a través de distintos materiales

Nuevamente se aprecian valores nulos en el caso de la velocidad de las ondas S en los ejemplos de fluidos. Es evidente, por  $(1.17)$ , que si su  $2^{\circ}$  parámetro de Lamé es nulo, también lo será la velocidad de este tipo de ondas. Esto ya se advirtió en la subsección [1.3.1:](#page-10-1) estas ondas se disipan en medios fluidos, al no soportar esfuerzos transversales o cortantes.

# <span id="page-20-0"></span>2. Modelo general

Dados los supuestos de medio homogéneo, isótropo y perfectamente elástico es-tudiados en el capítulo [1,](#page-7-0) las ecuaciones en dos dimensiones que los satisfacen se pueden expresar de la siguiente forma:

$$
\frac{\partial^2 u_x}{\partial t^2} = \alpha_{11} \frac{\partial^2 u_x}{\partial x^2} + \alpha_{22} \frac{\partial^2 u_x}{\partial z^2} + 2\alpha_{12} \frac{\partial^2 u_z}{\partial x \partial z} + f_x,
$$
\n
$$
\frac{\partial^2 u_z}{\partial t^2} = \alpha_{11} \frac{\partial^2 u_z}{\partial z^2} + \alpha_{22} \frac{\partial^2 u_z}{\partial x^2} + 2\alpha_{12} \frac{\partial^2 u_x}{\partial x \partial z} + f_z.
$$
\n(2.1)

Se tienen dos ecuaciones lineales<sup>[1](#page-20-1)</sup>; una para cada cada componente del plano que se estudia, x (componente horizontal) y z (componente vertical). Las variables  $u_x$  y  $u<sub>z</sub>$  representan el desplazamiento de la onda horizontal y vertical, respectivamente. En cada ecuación se iguala la derivada parcial de segundo orden en tiempo  $\frac{\partial^2}{\partial t^2}$  de  $u_x$ y  $u_z$ con las derivadas parciales de segundo orden en espacio $\frac{\partial^2}{\partial x^2}$ y  $\frac{\partial^2}{\partial z^2}$  de  $u_x$ y  $u_z$ , respectivamente, en sus dos primeros términos a la derecha de la igualdad. El tercer término, con una derivada cruzada  $\frac{\partial^2}{\partial x \partial z}$  de la  $u$  de la otra ecuación, relaciona  $u_x$  y  $u_z$  haciendo que ambas ecuaciones se encuentren acopladas. Es decir: que en la ecuación de la componente x aparezca  $u_z$ , y viceversa.

Los parámetros  $\alpha_{ij}$  son constantes propias del medio material por el que se desplazan las ondas. Dependen de los par´ametros de Lam´e y de la densidad (estudiados en la sección  $1.4.2$ ) y se calculan de la siguiente manera:

$$
\alpha_{11} = \frac{\lambda + 2\mu}{\rho},\tag{2.2}
$$

$$
\alpha_{22} = \frac{\mu}{\rho},\tag{2.3}
$$

$$
\alpha_{12} = \frac{\lambda + \mu}{2\rho}.\tag{2.4}
$$

Los  $\alpha_{ij}$  propios de los materiales de ejemplo de la tabla [1.1](#page-18-1) se resumen en la tabla [2.1.](#page-21-0)

Los términos  $f_x$  y  $f_z$  se denominan "términos fuente" y se emplean para introducir perturbaciones del sistema, en forma de focos de emisión de ondas, como hipocentros<sup>[2](#page-20-2)</sup> de terremotos. Pueden ser dependientes de cualquiera de las variables

<span id="page-20-1"></span> $1$ Los métodos aplicados para la resolución de este problema son válidos tanto para problemas lineales como no lineales.

<span id="page-20-2"></span><sup>&</sup>lt;sup>2</sup>El hipocentro es el lugar en el interior de la corteza terrestre donde originan las ondas sísmicas. No debe confundirse con el término epicentro, que es el primer punto en la superficie donde se detectan estas ondas.

| Material         | $\alpha_{11}$<br>$km^2$ | $\alpha_{22}$<br>$km^2$ | $\alpha_{12}$<br>$km^2$ |
|------------------|-------------------------|-------------------------|-------------------------|
| Aceite           | 1.9277                  | $\theta$                | 0.9639                  |
| Agua salada      | 2.2330                  | 0                       | 1.1165                  |
| Anhidrita        | 28.1879                 | 9.7315                  | 9.2282                  |
| Arenisca         | 12.8000                 | 6.2000                  | 3.3000                  |
| Calcita          | 44.2804                 | 11.8081                 | 16.2362                 |
| Caliza $(10pu)$  | 27.7559                 | 6.8898                  | 10.4331                 |
| Cuarzo           | 36.2264                 | 16.6038                 | 9.8113                  |
| Dolomita         | 54.0070                 | 15.6794                 | 19.1638                 |
| Esquisto $(5pu)$ | 13.8000                 | 4.2000                  | 4.8000                  |
| Feldespato       | 22.1374                 | 5.7252                  | 8.2061                  |
| Pirita           | 65.5172                 | 26.7748                 | 19.3712                 |
| Plagioclasa      | 42.2053                 | 9.8859                  | 16.1597                 |
| Siderita         | 48.4848                 | 12.8788                 | 17.8030                 |

<span id="page-21-0"></span>Tabla 2.1: Valores de  $\alpha_{ij}$  para cada material de ejemplo.

espaciales o del tiempo,  $\{f_x, f_z\} = f(x, z, t)$ . En el caso de un modelo homogéneo  $(capítulo 3)$  $(capítulo 3)$ , estos términos se anulan y las ondas se simulan a partir de las condiciones iniciales  $(2.9-2.10)$  $(2.9-2.10)$ . Los casos con términos fuente se estudiarán en el capítulo [4.](#page-50-0)

Condiciones frontera. Se entiende por frontera el conjunto de elementos que se encuenra en el borde de la región sobre la que se realiza el estudio. Las condiciones frontera elegidas para todos los ejemplos de este trabajo son periódicas. Para  $n =$  $x, z$ :

$$
u_n(a, z, t) = u_n(b, z, t), \t z \in [c, d]
$$
\n(2.5)

$$
\partial_x u_n(a, z, t) = \partial_x u_n(b, z, t), \qquad z \in [c, d]
$$
\n(2.6)

<span id="page-21-4"></span><span id="page-21-3"></span>
$$
u_n(x, c, t) = u_n(x, d, t), \qquad x \in [a, b]
$$
\n
$$
(2.7)
$$

$$
\partial_z u_n(x, c, t) = \partial_z u_n(x, d, t), \qquad x \in [a, b]
$$
\n(2.8)

Esto significa que las propiedades de los nodos de la frontera izquierda coinciden con los de la derecha, y los superiores, con los inferiores. Es decir, cuando una onda alcanza un extremo de la región, se refleja en el extremo opuesto. Aplicado a la realidad, simular hasta tal límite carece de sentido; más adelante, se adecuarán las condiciones de cada experimento para no llegar a ello.

Condiciones iniciales. Los valores que se dan a los nodos para el instante inicial dependen del estado que se quiera simular. La situación más simple es en la que no existe en toda la región ninguna perturbación que se propague. Para el problema homogéneo, las perturbaciones o impulsos iniciales que originen las ondas deben introducirse a partir de las condiciones iniciales. En cualquier caso, dichas condiciones iniciales deben satisfacer las condiciones frontera.

<span id="page-21-2"></span><span id="page-21-1"></span>
$$
u_x(x, z, 0) = u_0(x, z), \qquad \partial_t u_x(x, z, 0) = v_0(x, z) \tag{2.9}
$$

$$
u_z(x, z, 0) = w_0(x, z), \qquad \partial_t u_z(x, z, 0) = z_0(x, z) \tag{2.10}
$$

Se trata de un problema de condiciones iniciales y en la frontera. Para resolver numéricamente estas ecuaciones es necesario librarse de los términos con derivadas parciales. Esto se lleva a cabo discretizando el sistema. Existen diversas formas de hacerlo, pero se ha escogido como modelo el de [\[10\]](#page-57-10), que discretiza en espacio mediante diferencias finitas y luego en tiempo mediante un método de *splitting*. Las condiciones frontera restringen la discretización espacial, mientras que las condiciones iniciales restringen la discretización temporal.

<span id="page-22-1"></span> $\Omega$ 

 $\mathcal{C}_{0}^{(n)}$ 

 $\overline{d}$ 

 $\alpha$ 

### <span id="page-22-0"></span>2.1. Discretización espacial

Para estudiar las ondas en una región acotada, se define una región rectangular  $R$ , de tamaño  $[a, b] \times [c, d]$  (figura [2.1\)](#page-22-1). Dado que  $R$  es una región espacial continua con infinitos puntos en su interior, se simplifica su estudio creando una malla de  $(N+1)\times(M+1)$ puntos o nodos, espaciados entre sí con un paso  $h$  igual para ambos ejes<sup>[3](#page-22-2)</sup>. Por tanto, fijando  $N$  (número de nodos en el eje horizontal) se definen:

$$
h = \frac{b-a}{N}, \qquad M = \frac{d-c}{h}
$$

En consecuencia, los nodos de la malla se sitúan en  $x_j = a + (j - 1)h$ , para j =  $1, ..., N + 1$  y en  $z_l = c + (l - 1)h$ , para  $l =$ 

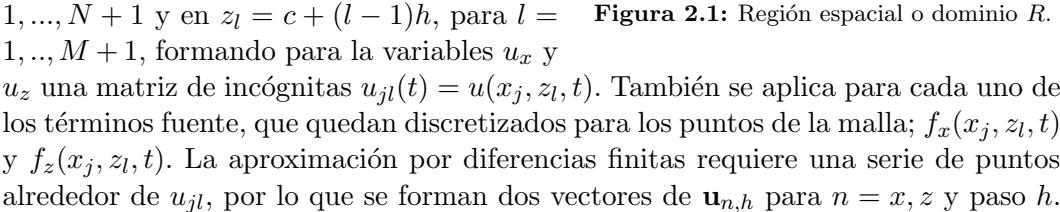

Para cada 
$$
j = 1, ..., N + 1
$$
 se consideran los vectores, de dimension  $M + 1$ :  

$$
\mathbf{u}_{x,j} = (\mathbf{u}_x(x_j, z_1), ..., \mathbf{u}_x(x_j, z_{M+1}))^T
$$

$$
\mathbf{u}_{z,j} = \left(\mathbf{u}_{z}\left(x_{j}, z_{1}\right), ..., \mathbf{u}_{z}\left(x_{j}, z_{M+1}\right)\right)^{T}
$$

Estirando la matriz de incógnitas de dimensión  $(N + 1) \times (M + 1)$  por columnas, se obtienen vectores de dimensión  $(N + 1)(M + 1)$ :

$$
\mathbf{u}_{x,h}=\left[\mathbf{u}_{x,1}^T, ..., \mathbf{u}_{x,N+1}^T\right]^T\\ \mathbf{u}_{z,h}=\left[\mathbf{u}_{z,1}^T, ..., \mathbf{u}_{z,N+1}^T\right]^T
$$

y haciendo uso de esta misma técnica con el término fuente, se obtiene el sistema de ecuaciones diferenciales ordinarias de segundo orden en tiempo

<span id="page-22-3"></span>
$$
\frac{d^2}{dt^2} \begin{bmatrix} \mathbf{u}_{x,h} \\ \mathbf{u}_{z,h} \end{bmatrix} = A \begin{bmatrix} \mathbf{u}_{x,h} \\ \mathbf{u}_{z,h} \end{bmatrix} + \begin{bmatrix} f_{x,h} \\ f_{z,h} \end{bmatrix}
$$
(2.11)

<span id="page-22-2"></span><sup>&</sup>lt;sup>3</sup>Podrían tomarse pasos  $h_x$  y  $h_z$  diferentes entre sí, pero se hace de esta forma para simplificar el proceso:  $h_x = h_z = h$ 

siendo A una matriz cuadrada de dimensión  $2(N + 1)(M + 1)$ . A su vez, la matriz A se subdivide en las matrices  $A_1$ ,  $A_2$  y  $A_3$ , también cuadradas y de tamaño (N +  $1)(M + 1)$ :

<span id="page-23-1"></span>
$$
A = \frac{1}{h^2} \begin{bmatrix} A_1 & A_2 \\ A_2 & A_3 \end{bmatrix}
$$
 (2.12)

En [\[10\]](#page-57-10), se discretiza en espacio mediante dos m´etodos de diferencias finitas: de segundo y de cuarto orden. Ambos procesos llevan a la solución, aunque con distintos grados de error que aquí no se estudiarán. Estos métodos consisten en calcular, para cada nodo de la malla, su valor teniendo en cuenta el de los nodos circundantes. En este trabajo sólamente se verá el método de diferencias finitas de segundo orden para la discretización espacial, ya que es totalmente válido y más sencillo. En el caso de esta discretización (central de segundo orden), sólo se utilizan los nodos siguiente y anterior, de la siguiente forma:

$$
\frac{\partial^2 u_{jl}}{\partial x^2} \approx \frac{u_{j-1,l} - 2u_{jl} + u_{j+1,l}}{h^2}
$$

$$
\frac{\partial^2 u_{jl}}{\partial z^2} \approx \frac{u_{j,l-1} - 2u_{jl} + u_{j,l+1}}{h^2}
$$

$$
\frac{\partial^2 u_{jl}}{\partial x \partial z} \approx \frac{u_{j-1,l-1} - u_{j+1,l-1} + u_{j+1,l+1} - u_j - 1, l+1}{4h^2}
$$

o en forma matricial

$$
\frac{1}{h^2} \begin{pmatrix} 0 & 0 & 0 \\ 1 & -2 & 1 \\ 0 & 0 & 0 \end{pmatrix}, \quad \frac{1}{h^2} \begin{pmatrix} 0 & 1 & 0 \\ 0 & -2 & 0 \\ 0 & 1 & 0 \end{pmatrix}, \quad \frac{1}{4h^2} \begin{pmatrix} -1 & 0 & 1 \\ 0 & 0 & 0 \\ 1 & 0 & -1 \end{pmatrix},
$$

<span id="page-23-0"></span>respectivamente.

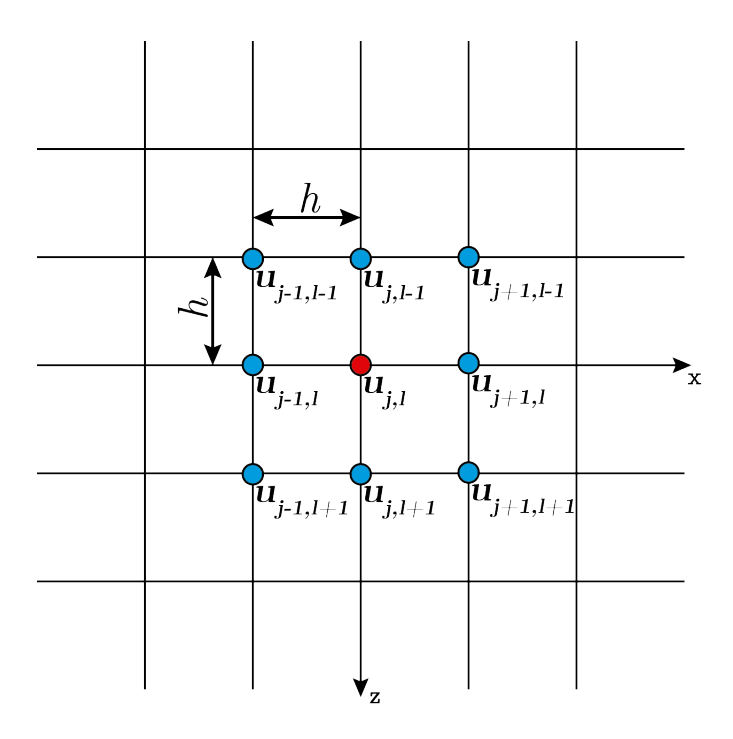

Figura 2.2: Nodo jl y sus adyacentes.

<span id="page-24-0"></span>Reescribiendo el sistema de  $(2.11)$  con las matrices de  $(2.12)$ , te tiene:

$$
\frac{d^2 \mathbf{u}_{x,h}}{dt^2} = A_1 \mathbf{u}_{x,h} + A_2 \mathbf{u}_{z,h} + f_{x,h},
$$
  

$$
\frac{d^2 \mathbf{u}_{z,h}}{dt^2} = A_2 \mathbf{u}_{x,h} + A_3 \mathbf{u}_{z,h} + f_{z,h}.
$$
 (2.13)

donde puede verse con claridad que sólamente aparecen ya derivadas temporales.

Las matrices  $A_1$ ,  $A_2$  y  $A_3$  son matrices cíclicas debido a las condiciones frontera. Esto consiste en que en cada fila se repite el mismo bloque de elementos desplaz´andose hacia la derecha a medida que se avanza una fila o, lo que es lo mismo, propag´andose dicho bloque centrado sobre la diagonal de la propia matriz. Concretamente, esta es la manera en la que se construyen las matrices  $A_1$ ,  $A_2$  y  $A_3$ :

$$
A_1 = \begin{bmatrix} B_1 & B_2 & 0 & \cdots & 0 & B_2 \\ B_2 & B_1 & B_2 & 0 & \cdots & 0 \\ 0 & B_2 & B_1 & B_2 & 0 & \vdots \\ \vdots & \ddots & \ddots & \ddots & \ddots & \ddots & \vdots \\ 0 & B_2 & B_1 & B_2 & 0 \\ 0 & \cdots & 0 & B_2 & B_1 & B_2 \\ B_2 & 0 & \cdots & 0 & B_2 & B_1 \end{bmatrix}
$$

$$
A_2 = \begin{bmatrix} 0 & C_2 & 0 & \cdots & 0 & C_2^T \\ C_2^T & 0 & C_2 & 0 & \cdots & 0 \\ 0 & C_2^T & 0 & C_2 & 0 & \vdots \\ \vdots & \ddots & \ddots & \ddots & \ddots & \vdots \\ 0 & C_2^T & 0 & C_2 & 0 \\ 0 & \cdots & 0 & C_2^T & 0 & C_2 \\ C_2 & 0 & \cdots & 0 & C_2^T & 0 \end{bmatrix}
$$

$$
A_3 = \begin{bmatrix} \tilde{B}_1 & \tilde{B}_2 & 0 & \cdots & 0 & \tilde{B}_2 \\ \tilde{B}_2 & \tilde{B}_1 & \tilde{B}_2 & 0 & \cdots & 0 \\ 0 & \tilde{B}_2 & \tilde{B}_1 & \tilde{B}_2 & 0 & \vdots \\ \vdots & \ddots & \ddots & \ddots & \ddots & \vdots \\ 0 & \tilde{B}_2 & \tilde{B}_1 & \tilde{B}_2 & 0 \\ 0 & \cdots & 0 & \tilde{B}_2 & \tilde{B}_1 & \tilde{B}_2 \\ \tilde{B}_2 & 0 & \cdots & 0 & \tilde{B}_2 & \tilde{B}_1 \end{bmatrix}
$$

donde los valores de  $B_1, B_2, \tilde{B_1}, \tilde{B_2}$  son:

$$
B_1 = \alpha_{22}C_1 - 2\alpha_{11}I_{M+1}, \quad B_2 = \alpha_{11}I_{M+1},
$$
  

$$
\tilde{B}_1 = \alpha_{11}C_1 - 2\alpha_{22}I_{M+1}, \quad \tilde{B}_2 = \alpha_{22}I_{M+1},
$$

y  $C_1$  y  $C_2$ :

$$
C_1 = \begin{bmatrix} -2 & 1 & 0 & \cdots & 0 & 1 \\ 1 & -2 & 1 & 0 & \cdots & 0 \\ 0 & 1 & -2 & 1 & 0 & \vdots \\ \vdots & \ddots & \ddots & \ddots & \ddots & \ddots & \vdots \\ 0 & 1 & -2 & 1 & 0 \\ 0 & \cdots & 0 & 1 & -2 & 1 \\ 1 & 0 & \cdots & 0 & 1 & -2 \end{bmatrix},
$$

$$
C_2 = \frac{\alpha_{12}}{2} \begin{bmatrix} 0 & 1 & 0 & \cdots & 0 & -1 \\ -1 & 0 & 1 & 0 & \cdots & 0 \\ 0 & -1 & 0 & 1 & 0 & \vdots \\ \vdots & \ddots & \ddots & \ddots & \ddots & \vdots \\ 0 & -1 & 0 & 1 & 0 \\ 0 & \cdots & 0 & -1 & 0 & 1 \\ 1 & 0 & \cdots & 0 & -1 & 0 \end{bmatrix},
$$

entrando en juego los parámetros  $\alpha_{ij}$  de cada material.

Dado que las matrices  $C_1$  y  $C_2$  son por definición cuadradas, también han de serlo las matrices  $B_1, B_2, \tilde{B}_1$  y  $\tilde{B}_2$  y, consecuentemente, se da el caso particular en el que  $M = N$ . Es decir: R tiene que ser cuadrado (ya que h es el mismo en ambos ejes). Por lo tanto, el intervalo  $[b - a]$  ha de valer lo mismo que  $[d - c]$ .

Con el sistema discretizado espacialmente (ecuación [2.13\)](#page-24-0) sólo queda discretizar en tiempo.

# <span id="page-25-0"></span>2.2. Discretización temporal

Haciendo uso de un procedimiento frecuente para los casos en los que se tiene un sistema de ecuaciones diferenciales de segundo orden, se considera la derivada de una variable como otra variable más. Para este modelo se tendrían las dos variables originales  $\mathbf{u}_{x,h}$  y  $\mathbf{u}_{z,h}$  y, además, las variables derivadas de estas;  $\mathbf{v}_{n,h} = \frac{d}{dt}\mathbf{u}_{n,h}$  para  $n = x, z$ . De esta manera, se reduce el orden del problema de segundo a primer orden a costa duplicar el número de variables. En este caso, de dos a cuatro:

<span id="page-25-2"></span>
$$
\frac{d}{dt} \begin{bmatrix} \mathbf{u}_{x,h} \\ \mathbf{u}_{z,h} \\ \mathbf{v}_{x,h} \\ \mathbf{v}_{z,h} \end{bmatrix} = \begin{bmatrix} 0 & I \\ A & 0 \end{bmatrix} \begin{bmatrix} \mathbf{u}_{x,h} \\ \mathbf{u}_{z,h} \\ \mathbf{v}_{x,h} \end{bmatrix} + \begin{bmatrix} 0 \\ 0 \\ f_x \\ f_z \end{bmatrix},
$$
\n(2.14)

donde I es la matriz identidad de tamaño idéntico a  $A$  (matriz cuadrada de dimen- $\sin^4 2(N + 1)(M + 1)$  $\sin^4 2(N + 1)(M + 1)$  $\sin^4 2(N + 1)(M + 1)$ .

<span id="page-25-1"></span><sup>&</sup>lt;sup>4</sup>El conjunto de matrices  $\begin{bmatrix} 0 & I \\ A & 0 \end{bmatrix}$  es una simplificación de  $\begin{bmatrix} 0 & 0 & I & 0 \\ A_1 & A_2 & 0 & 0 \\ A_2 & A_3 & 0 & 0 \end{bmatrix}$ , por lo que las dimensiones en [\(2.14\)](#page-25-2) son coherentes.

La solución exacta del problema  $(2.2)$  requiere el cálculo de la matriz exponencial de la matriz  $\left[\begin{smallmatrix} 0 & I \\ A & 0 \end{smallmatrix}\right]$ :

$$
\begin{bmatrix}\n\mathbf{u}_x(t+k) \\
\mathbf{u}_z(t+k) \\
\mathbf{v}_x(t+k)\n\end{bmatrix} = \exp\left(k \begin{bmatrix} 0 & I \ A & 0 \end{bmatrix}\right) \begin{bmatrix} \mathbf{u}_x(t) \\
\mathbf{u}_z(t) \\
\mathbf{v}_x(t) \end{bmatrix} + \mathbf{v}_x(t+k) + \int_t^{t+k} \exp\left((t+k-s)\begin{bmatrix} 0 & I \ A & 0 \end{bmatrix}\right) \begin{bmatrix} 0 & I \ I_x(x,z,s) \\ f_x(x,z,s) \end{bmatrix} ds, \quad t \ge 0,
$$

con paso en tiempo k. Ya que esto es muy costoso, en su lugar se utiliza un m´etodo de "splitting". Este procedimiento tiene dos partes: en la primera se separa el problema en problemas intermedios m´as sencillos y en la segunda se componen las soluciones de cada uno de ellos para calcular una aproximación de un determinado orden a la solución del problema original. En este caso, esto se consigue separando la matriz

$$
\begin{bmatrix} 0 & I \\ A & 0 \end{bmatrix} = \begin{bmatrix} 0 & I \\ 0 & 0 \end{bmatrix} + \begin{bmatrix} 0 & 0 \\ A & 0 \end{bmatrix} = M_1 + M_2.
$$

Los dos problemas intermedios que surgen son los siguientes:

$$
\frac{d}{dt} \begin{bmatrix} \mathbf{u}_{x,h} \\ \mathbf{u}_{z,h} \\ \mathbf{v}_{x,h} \end{bmatrix} = M_1 \begin{bmatrix} \mathbf{u}_{x,h} \\ \mathbf{u}_{z,h} \\ \mathbf{v}_{x,h} \end{bmatrix},
$$
\n(2.15)\n
$$
\begin{bmatrix} \mathbf{u}_{x,h} \end{bmatrix} \qquad (2.15)
$$

<span id="page-26-2"></span>
$$
\frac{d}{dt} \begin{bmatrix} \mathbf{u}_{x,h} \\ \mathbf{u}_{z,h} \\ \mathbf{v}_{x,h} \\ \mathbf{v}_{z,h} \end{bmatrix} = M_2 \begin{bmatrix} \mathbf{u}_{x,h} \\ \mathbf{u}_{z,h} \\ \mathbf{v}_{x,h} \end{bmatrix} + \begin{bmatrix} 0 \\ 0 \\ f_x(s) \\ f_z(s) \end{bmatrix} .
$$
\n(2.16)

La sencillez en la resolución de estos dos problemas intermedios viene dada por el hecho de que sus matrices son nilpotentes<sup>[5](#page-26-0)</sup> y, en este caso,  $M_i^2 = 0$  para  $i = 1, 2$  y de que sus exponenciales tienen la forma  $\exp(kM_1) = \begin{bmatrix} I & kI \\ 0 & I \end{bmatrix}$  y  $\exp(kM_2) = \begin{bmatrix} I & 0 \\ kA & I \end{bmatrix}$ . Además, al aplicar el método de variación de parámetros<sup>[6](#page-26-1)</sup> al término fuente del problema [\(2.16\)](#page-26-2)

$$
\int_{t}^{t+k} \begin{bmatrix} I & 0 \ (t+k-s)A & I \end{bmatrix} \begin{bmatrix} 0 \ 0 \ f_{x}(s) \end{bmatrix} ds =
$$

$$
= \int_{t}^{t+k} \begin{bmatrix} 0 \ 0 \ f_{x} \end{bmatrix} ds = \begin{bmatrix} 0 \ 0 \ f_{t}^{t+k} f_{x}(s) ds \end{bmatrix}.
$$

Los términos fuente son expresiones cuya función varía dependiendo del tipo que se aplique. En algunos casos, estos términos son integrables; es decir, pueden

<span id="page-26-0"></span><sup>5</sup>Propiedad que, aplicada a una matriz cuadrada, implica que dicha matriz elevada un determinado número natural da como resultado cero.

<span id="page-26-1"></span> $6$ O método de variación de constantes, sirve para resolver ecuaciones diferenciales lineales no homogéneas.

expresarse como una suma finita de funciones elementales. En este caso, se expresa como  $F_n = \int_t^{t+k} f_n(s)ds$  para  $n = x, z$  que reprensenta la integral definida, que en el caso de conocerse una primitiva del integrando se resuelve aplicando la regla de Barrow<sup>[7](#page-27-0)</sup>. Para los casos en los que no pueda expresarse la integral del término fuente como una suma finita de funciones elementales será necesario recurrir a integración numérica, aplicando una regla de cuadratura de al menos el orden del método (con el m´etodo empleado en este trabajo, esto es: mayor o igual que 2). De forma general, se mantiene la notación de  $(2.16)$  para ambos casos: se conozca o no la primitiva de la expresión de la fuente.

A la hora de componer las soluciones de los problemas intermedios, se tiene para cada problema intermedio:

$$
\psi_k^{[1]}: \exp(kM_1) \begin{bmatrix} \mathbf{u}_x \\ \mathbf{u}_z \\ \mathbf{v}_x \\ \mathbf{v}_z \end{bmatrix} = \begin{bmatrix} \mathbf{u}_x + k\mathbf{v}_x \\ \mathbf{u}_z + k\mathbf{v}_z \\ \mathbf{v}_x \\ \mathbf{v}_z \end{bmatrix},
$$
\n(2.17)

$$
\psi_k^{[2]}: \exp(kM_2) \begin{bmatrix} \mathbf{u}_x \\ \mathbf{u}_z \\ \mathbf{v}_x \end{bmatrix} = \begin{bmatrix} \mathbf{u}_x \\ \mathbf{u}_z \\ \mathbf{v}_x + \frac{k}{h^2} (A_1 \mathbf{u}_x + A_2 \mathbf{u}_z) \\ \mathbf{v}_z + \frac{k}{h^2} (A_2 \mathbf{u}_x + A_3 \mathbf{u}_z) \end{bmatrix} + \begin{bmatrix} 0 \\ 0 \\ \int_{t+k}^{t+k} f_x(s) ds \\ \int_{t}^{t+k} f_z(s) ds \end{bmatrix}.
$$
 (2.18)

El método de *splitting* elegido es el de segundo orden simétrico de Strang  $(S)$ , en el que  $S_k^{[2]} = \psi_{k/}^{[1]}$  $\chi^{[1]}_{k/2} \circ \psi^{[2]}_k$  ${}^{[2]}_k\circ\psi^{[1]}_{k/}$  $\frac{1}{k/2}$ . Esto significa que la aproximación a la solución del problema original pasa por componer las soluciones de los problemas intermedios de la siguiente manera:

- Resolver el primer problema intermedio con medio paso  $(k/2)$ .
- Resolver el segundo problema intermedio con paso completo  $(k)$ .
- Resolver de nuevo el primer problema intermedio con medio paso  $(k/2)$ .

De esta manera se alcanza orden 2, habiendo dado con cada composición de problema intermedio un paso completo. En la resolución del primer problema intermedio no se modifican las variables derivadas  $v_x$  y  $v_z$ , mientras que en la resolución del segundo problema intermedio no se modifican las variables  $\mathbf{u}_x$  ni  $\mathbf{u}_z$ .

<span id="page-27-0"></span><sup>&</sup>lt;sup>7</sup>Procedimiento que consiste en valorar la primitiva de una función entre dos puntos  $a y b$ , que se consigue sustituyendo el valor de la variable por dichos puntos de la forma:  $\int_a^b f(x)dx = F(b) - F(a)$ , siendo  $F(x)$  la primitiva de  $f(x)$ .

# <span id="page-28-0"></span>2.3. Estabilidad del modelo

Al tratarse de un método explícito, la solución se alcanza sin necesidad de utilizar un m´etodo iterativo en cada caso. Sin embargo, es necesario estudiar su estabilidad. En este caso, basta con estudiar la estabilidad lineal. [\[10,](#page-57-10) [11\]](#page-57-11)

Para el método de *Strang* de segundo orden, se establece una relación entre los espaciados que asegura la estabilidad:

<span id="page-28-2"></span>
$$
k < \frac{h}{\sqrt{\alpha_{11} + \alpha_{22}}}.\tag{2.19}
$$

Menores espaciados incrementan la resolución y la precisi´on del m´etodo, pero a su vez aumentan el coste computacional. En la expresión de  $(2.19)$ , tanto k como h son del mismo orden de magnitud. Esto supone una gran ventaja porque el coste computacional de variar el

<span id="page-28-1"></span>Tabla 2.2: Relación de tamaños de paso $\frac{k}{h}$ que aseguran la estabilidad por material.

| Material       | $\frac{k}{h}$ |
|----------------|---------------|
| Aceite         | 0.7202        |
| Agua salada    | 0.6692        |
| Anhidrita      | 0.1624        |
| Arenisca       | 0.2294        |
| Calcita        | 0.1335        |
| Caliza (10pu)  | 0.1699        |
| Cuarzo         | 0.1376        |
| Dolomita       | 0.1198        |
| Esquisto (5pu) | 0.2357        |
| Feldespato     | 0.1894        |
| Pirita         | 0.1041        |
| Plagioclasa    | 0.1386        |
| Siderita       | 0.1277        |

tamaño de paso es asumible, ya que alterar el tamaño de uno de los pasos no tiene un gran impacto sobre el otro, como podría ocurrir si la relación fuera con uno de los pasos elevado al cuadrado o al cubo.

Esta relación, aplicada a los materiales de ejemplo de la tabla [1.1,](#page-18-1) resulta en los valores mostrados en la tabla [2.2.](#page-28-1) Puede observarse cómo la estabilidad del método es sensible al material que se utilice. Será importante comprobar antes de simular si, para los materiales seleccionados para el experimento, el paso en tiempo es adecuado para el valor del paso en espacio.

# <span id="page-29-0"></span>3. Modelo homogéneo

En el modelo homogéneo, los términos fuente  $f_x$  y  $f_z$  son nulos. Esto hace que que las ondas deban simularse desde las condiciones iniciales del problema, como en [\[10\]](#page-57-10).

### <span id="page-29-1"></span>3.1. Condición inicial

Las variables cuyos valores pueden modificarse antes de comenzar con la simulación son tanto las componentes horizontal y vertical de desplazamiento  $u_x$ ,  $u_z$ , como sus derivadas temporales  $\partial_t u_x$  y  $\partial_t u_z$ . La condición inicial que se utiliza en este trabajo es la siguiente:

<span id="page-29-4"></span>
$$
u_0(x,y) = \begin{cases} \cos^3\left(\frac{5\pi}{2}r\right), & r \le \frac{1}{5}, \\ 0, & r > \frac{1}{5}, \end{cases}
$$
 (3.1)

siendo el radio  $r = \sqrt{x^2 + y^2}$ .

En los experimentos de este capítulo, la condición inicial  $(3.1)$  se aplica a la dirección horizontal  $(\mathbf{u}_x)$ . También es posible aplicarla en la otra dirección, así como en ambas al mismo tiempo.

### <span id="page-29-2"></span>3.2. Experimentos

#### <span id="page-29-3"></span>3.2.1. Experimentos iniciales

Con los primeros experimentos se intenta entender de forma intuitiva cómo funciona el modelo variando los valores  $\rho$ ,  $\lambda \gamma \mu$  por separado en materiales inventados. La razón de no emplear los materiales reales de la tabla [1.1](#page-18-1) es que se variarán las propiedades de una en una para observar los cambios que ocurren en las simulaciones. Estas cinco pruebas se han hecho en una región R de tamaño  $10 \times 10$  km centrada en el origen, donde las condiciones iniciales establecen el impulso inicial. Con una  $N = 1000$ , que resulta en un paso espacial  $h = 10$  m y con un paso temporal  $k = 0.5$  ms.

#### 3.2.1.1. Cambios en la densidad

Primera prueba. El primer experimento, muy sencillo, consta de un solo material. Las pruebas posteriores tomarán ésta como referencia. El material tiene los valores de la tabla [3.1.](#page-30-1)

Tabla 3.1: Distribución de capas para la primera prueba.

<span id="page-30-1"></span><span id="page-30-0"></span>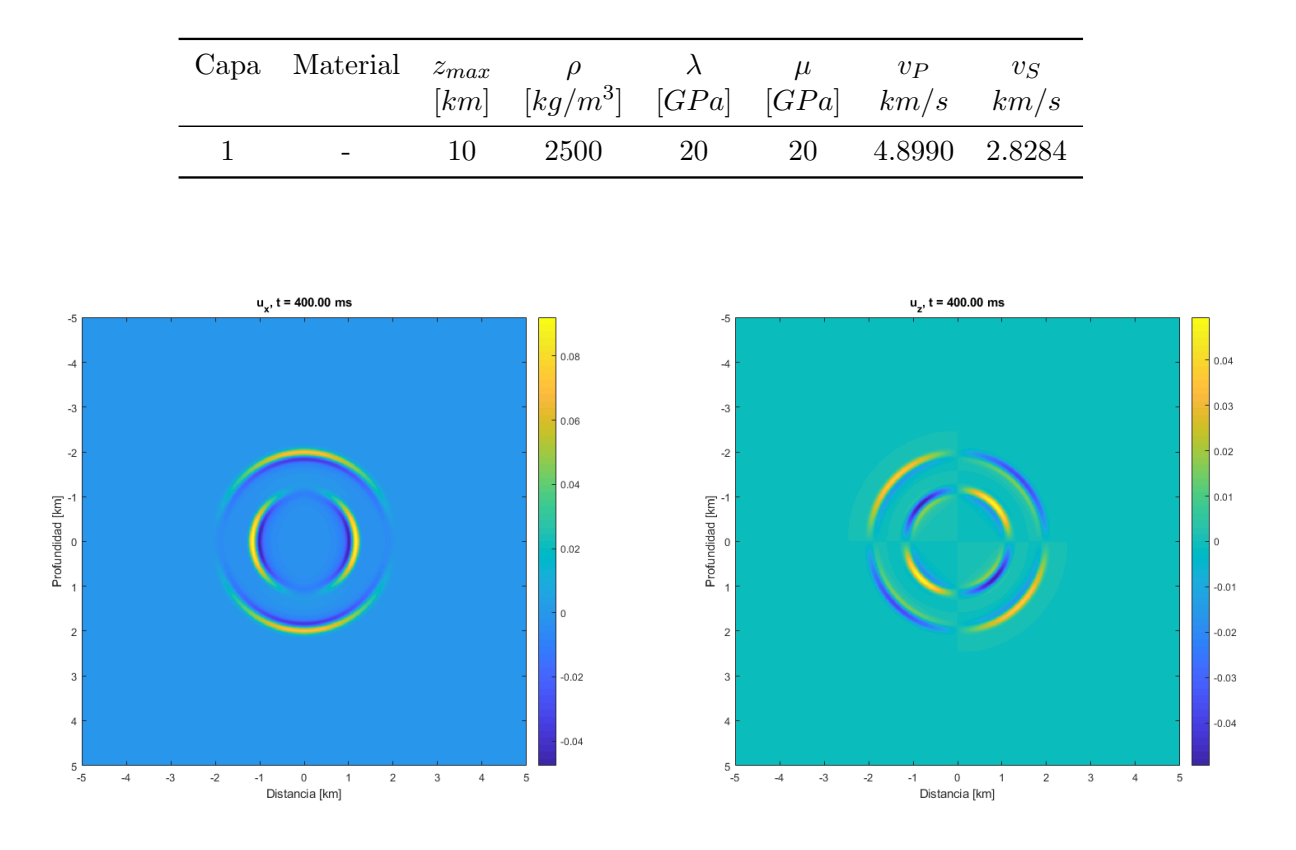

Figura 3.1: Componentes horizontal y vertical de los vectores desplazamiento a través un material con densidad  $\rho = 2500 \ kg/m^3$ ,  $\lambda = 20 \ GPa$  y  $\mu = 20 \ GPa$  en el instante  $t = 0.400 s$ .

En la figura [3.1](#page-30-0) se muestran por separado las componentes horizontal  $(u_x)$  y vertical  $(u_z)$  de la onda a través del material con características inventadas para este experimento inicial. Pueden apreciarse dos ondas concéntricas, una exterior y otra interior, que corresponden a la onda primaria (onda P) y a la onda secundaria (onda S), respectivamente.

La diferencia de velocidades para cada tipo de onda hace que conforme surgen no puedan distinguirse; pero a medida que se alejan del hipocentro, la distancia entre ellas aumenta.

La forma de las ondas es circular, hecho que está en coherencia con los supuestos de medio homogéneo e isótropo, ya que las condiciones del medio son iguales en todas las direcciones.

Segunda prueba. Ahora, en una región del mismo tamaño, se duplica la densidad y se repite la simulación manteniendo el resto de parámetros. Puede verse un resumen de las características de la capa en la tabla [3.2.](#page-31-1)

Tabla 3.2: Distribución de capas para la segunda prueba.

<span id="page-31-1"></span><span id="page-31-0"></span>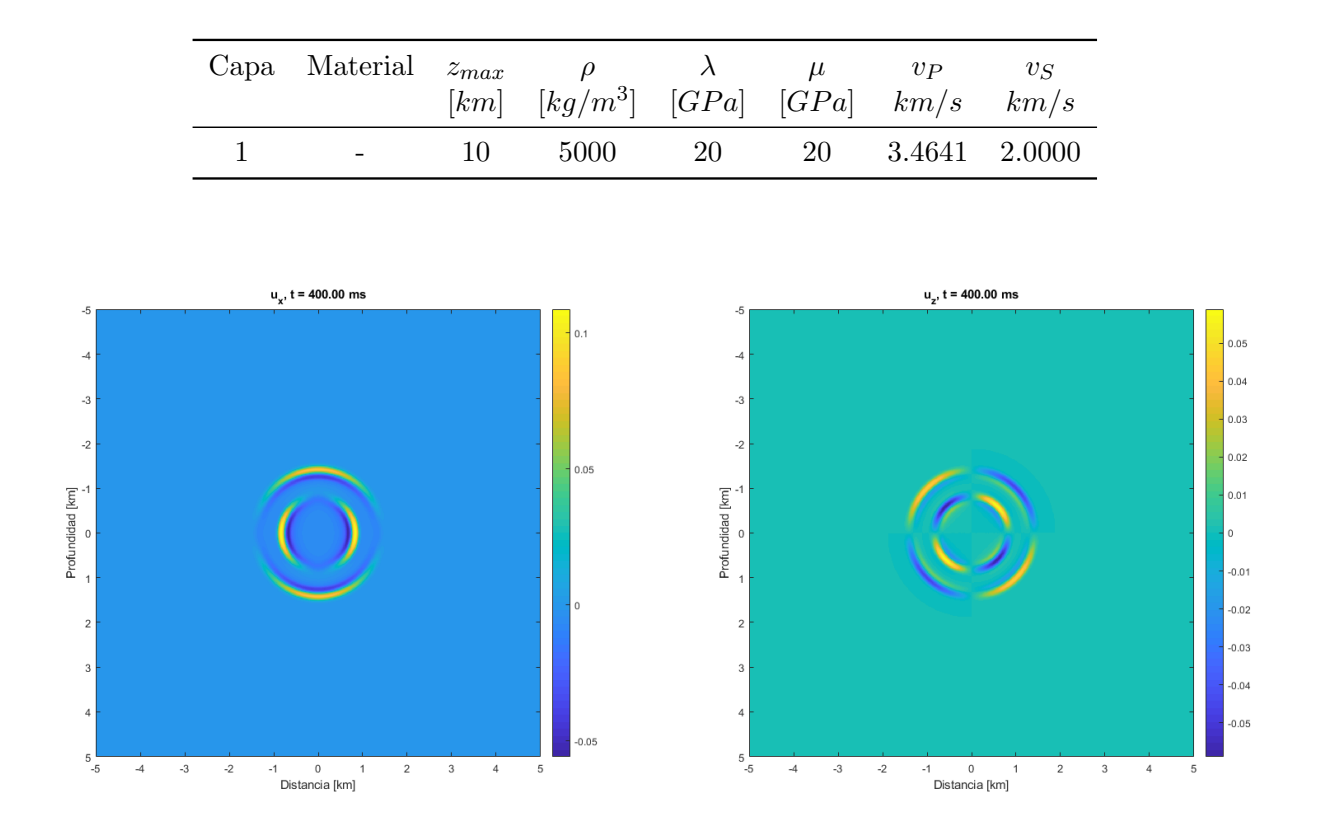

Figura 3.2: Componentes horizontal y vertical de los vectores desplazamiento a través un material con  $\rho = 5000 \ kg/m^3$ ,  $\lambda = 20 \ GPa$  y  $\mu = 20 \ GPa$  en el instante  $t = 0.400 s$ .

A través de un material cuya densidad es el doble y cuyos parámetros de Lamé se mantienen respecto al experimento anterior, la onda P y la onda S avanzan más lentamente (figura [3.2\)](#page-31-0). En el mismo instante de tiempo que en la primera prueba, el radio que alcanzan las ondas es inferior que en dicha prueba por esta razón. De hecho, si se calcula la relación de velocidades entre ambos tipos de onda a través del mismo material, se demuestra que no depende de la densidad:

$$
\frac{v_P}{v_S} = \frac{\sqrt{\frac{\lambda + 2\mu}{\rho}}}{\sqrt{\frac{\mu}{\rho}}} = \sqrt{\frac{\lambda + 2\mu}{\mu}}.
$$

Es decir, las ondas se retrasan o adelantan según se varía el valor de la densidad, pero las velocidades se mantienen proporcionales entre s´ı.

#### 3.2.1.2. Cambios en los parámetros de Lamé

<span id="page-31-2"></span>**Tercera prueba.** En esta prueba se cambia el valor de  $\lambda$  por uno cinco veces mayor. Las características de la capa se muestran en la tabla [3.3.](#page-31-2)

| Capa Material $z_{max}$ |    | $[km]$ $[kq/m^3]$ $[GPa]$ $[GPa]$ $km/s$ $km/s$ |     | $\mu$ | $v_{P}$       | $v_S$ |
|-------------------------|----|-------------------------------------------------|-----|-------|---------------|-------|
|                         | 10 | 2500                                            | 100 | 20    | 7.4833 2.8284 |       |

Tabla 3.3: Distribución de capas para la tercera prueba.

<span id="page-32-0"></span>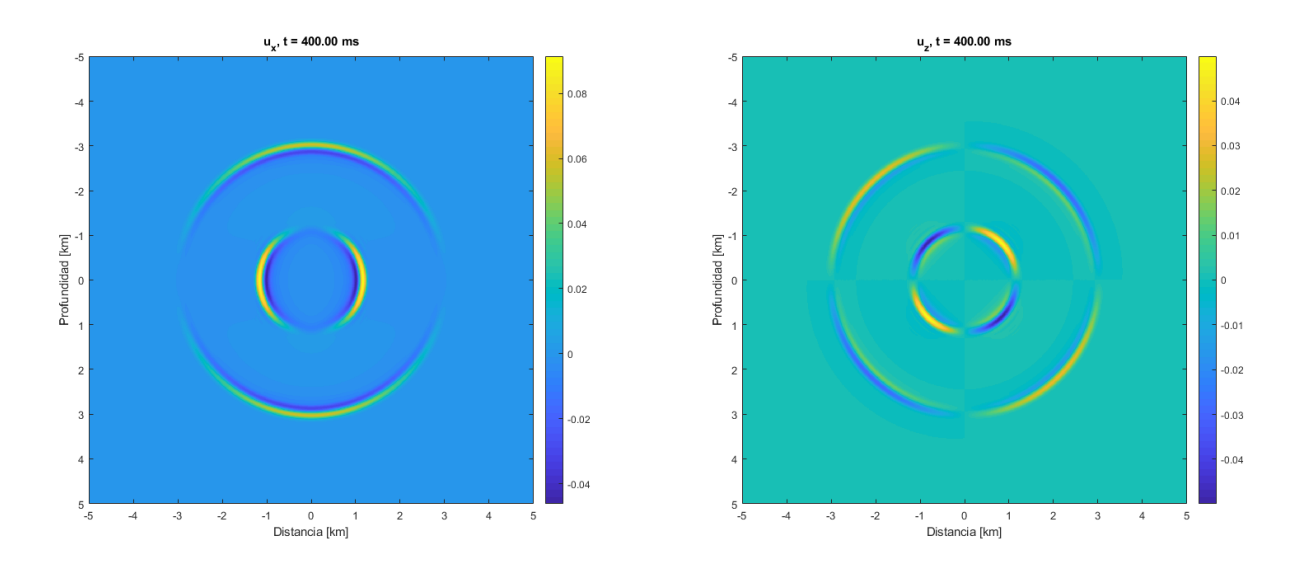

Figura 3.3: Componentes horizontal y vertical de los vectores desplazamiento a través un material con  $\rho = 2500 \ kg/m^3$ ,  $\lambda = 100 \ GPa$  y  $\mu = 20 \ GPa$  en el instante  $t = 0.400 s$ .

A la vista de la figura [3.3,](#page-32-0) es evidente que distancia entre la onda P y la onda S crece cuando el primer parámetro de Lamé  $(\lambda)$  se incrementa. De hecho, la velocidad de la onda S se mantiene igual a la de primera prueba, porque su velocidad no depende de este parámetro. Puede afirmarse que el primer parámetro de Lamé condiciona únicamente la velocidad de propagación de las ondas primarias, aumentando la diferencia entre las velocidades de las ondas P y S cuando crece.

<span id="page-32-1"></span>**Cuarta prueba.** En este experimento se cambia el valor de  $\mu$  por uno cinco veces mayor. Las características de la capa aparecen reflejadas en la tabla [3.4.](#page-32-1)

| Capa Material $z_{max}$ |    | $[km]$ $[kg/m^3]$ $[GPa]$ $[GPa]$ $km/s$ $km/s$ |    | $\lambda$ $\mu$ | $v_{P}$       | $v_S$ |
|-------------------------|----|-------------------------------------------------|----|-----------------|---------------|-------|
|                         | 10 | 2500                                            | 20 | 100             | 9.3808 6.3246 |       |

Tabla 3.4: Distribución de capas para la cuarta prueba.

<span id="page-33-0"></span>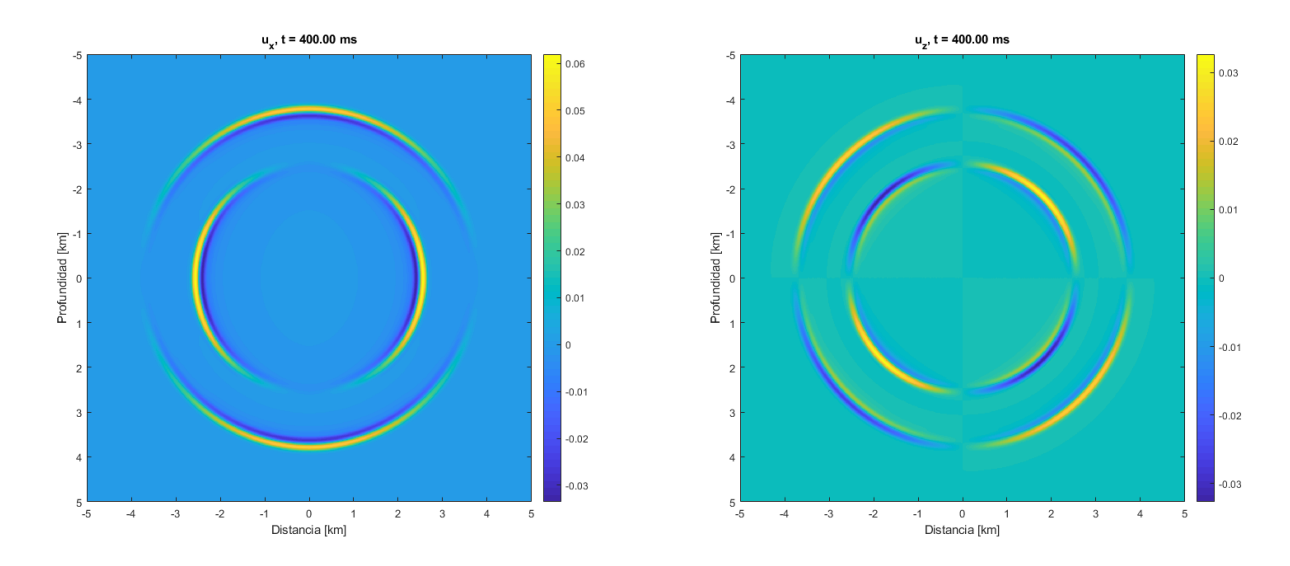

Figura 3.4: Componentes horizontal y vertical de los vectores desplazamiento a través un material con  $\rho = 2500 \ kg/m^3$ ,  $\lambda = 20 \ GPa$  y  $\mu = 100 \ GPa$  en el instante  $t = 0.400 s$ .

El segundo parámetro de Lamé ( $\mu$ ) tiene influencia tanto en la velocidad de propagaci´on de las ondas primarias como en la de las secundarias. Sin embargo, esta influencia es diferente en ondas P y S  $(1.16-1.17)$  $(1.16-1.17)$ . Cuando todos los parámetros se mantienen y  $\mu$  aumenta (figura [3.4\)](#page-33-0), el radio que alcanzan ondas primarias y secundarias es superior, pero si se comparan las relaciones de velocidad entre ondas P y S de la primera prueba y la actual:

$$
\text{primear prebea: } r_P = 1.9596 \text{ km}; \quad r_S = 1.1314 \text{ km}; \quad \frac{v_S}{v_P} = \frac{2.8284}{4.8990} = 57.73 \text{ %},
$$
\n
$$
\text{cuarta prebea: } r_P = 3.7523 \text{ km}; \quad r_S = 2.5298 \text{ km}; \quad \frac{v_S}{v_P} = \frac{6.3246}{9.3808} = 67.42 \text{ %},
$$

donde  $r_P$  y  $r_S$  son los radios de las ondas primaria y secundaria, respectivamente. Se comprueba que la diferencia relativa entre las velocidades de ambos tipos de onda se reduce al aumentar el segundo parámetro de Lamé.

#### 3.2.1.3. Simulación con varias capas

**Quinta prueba.** Es posible simular más de una capa si se modifican los parámetros  $\alpha_{ij}$ . Durante la discretización en espacio, al construir las matrices del método de diferencias finitas  $A_1$ ,  $A_2$  y  $A_3$  se introducen los nuevos parámetros cuando se alcanza la profundidad correspondiente a una nueva capa. Hay que tener en cuenta que al introducir más de una capa, sin importar cuántas, la primera y la última deben ser del mismo material para satisfacer las condiciones frontera periódicas  $(2.5-2.8)$  $(2.5-2.8)$ .

Se utiliza la misma región R de las anteriores pruebas (10  $\times$  10 km) y se simula la misma cantidad de tiempo (0.4 segundos). Las capas seleccionadas, junto a su profundidad, se muestran en la tabla [3.5.](#page-34-1)

Tabla 3.5: Distribución de capas para la quinta prueba.

<span id="page-34-1"></span>

| Capa | Material | $z_{max}$<br>[km] | $\lceil k q/m^3 \rceil$ $\lceil GPa \rceil$ $\lceil GPa \rceil$ $km/s$ |    | $\mu$ | $v_{P}$       | $v_S$<br>km/s |
|------|----------|-------------------|------------------------------------------------------------------------|----|-------|---------------|---------------|
|      |          |                   | 2500                                                                   | 20 | 20    | 4.8990 2.8284 |               |
| 2    |          | 8                 | 2500                                                                   | 20 | 100   | 9.3808        | - 6.3246      |
| 3    |          | 10                | 2500                                                                   | 20 | 20    | 4.8990        | 2.8284        |

<span id="page-34-0"></span>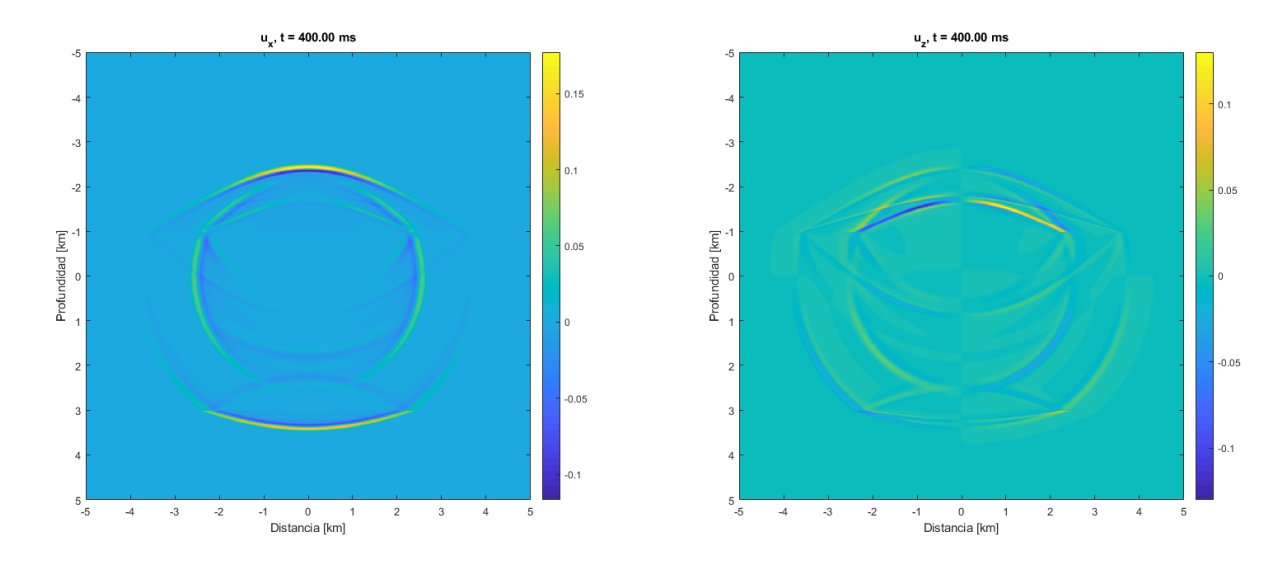

Figura 3.5: Componentes horizontal y vertical de los vectores desplazamiento a través de varias capas en el instante  $t = 0.400 s$ .

Se aprecia en la figura [3.5](#page-34-0) cómo la onda surge en el interior de la capa central y se propaga de la misma manera que en la cuarta prueba, pues el material es el mismo. Las otras dos capas son del material de la primera prueba, cuya velocidad de propagación es menore. Como la capa más cercana es la superior, la onda primaria la alcanza antes, desencadenando varios fen´omenos. Por un lado, la velocidad se reduce y, aparentemente, el radio aumenta. Sin embargo, esto último se debe a que al ser superior la velocidad  $v_P$  en la capa central, la onda se propaga a lo largo del límite de la capa más rápido de lo que lo hace al cruzarlo y da esa apariencia de mayor radio o alcance. Por otro lado, aparece una onda "reflejo" que rebota en la frontera entre las dos capas. Esta onda rebotada se encontrará y se mezclará con la onda secundaria y con todas las ondas originales y reflejo que surjan.

Otro fenómeno que se da es el cambio en la intensidad del color entre una capa y otra. El color varía de intensidad según los valores que toman los elementos de las componentes horizontal y vertical del desplazamiento  $u_x$  y  $u_x$ .

Sexta prueba. Ahora se invierte el orden de las capas respecto al del experimento anterior. El resto de condiciones es igual al de la quinta prueba.

Tabla 3.6: Distribución de capas para la sexta prueba.

<span id="page-35-2"></span>

| Capa | Material | $z_{max}$ | $[km]$ $[kg/m^3]$ $[GPa]$ $[GPa]$ $km/s$ |    | $\mu$ | $v_{P}$       | $v_S$<br>km/s |
|------|----------|-----------|------------------------------------------|----|-------|---------------|---------------|
|      |          |           | 2500                                     | 20 | 100   | 9.3808 6.3246 |               |
| 2    |          | 8         | 2500                                     | 20 | 20    |               | 4.8990 2.8284 |
| 3    |          | 10        | 2500                                     | 20 | 100   | 9.3808        | 6.3246        |

<span id="page-35-1"></span>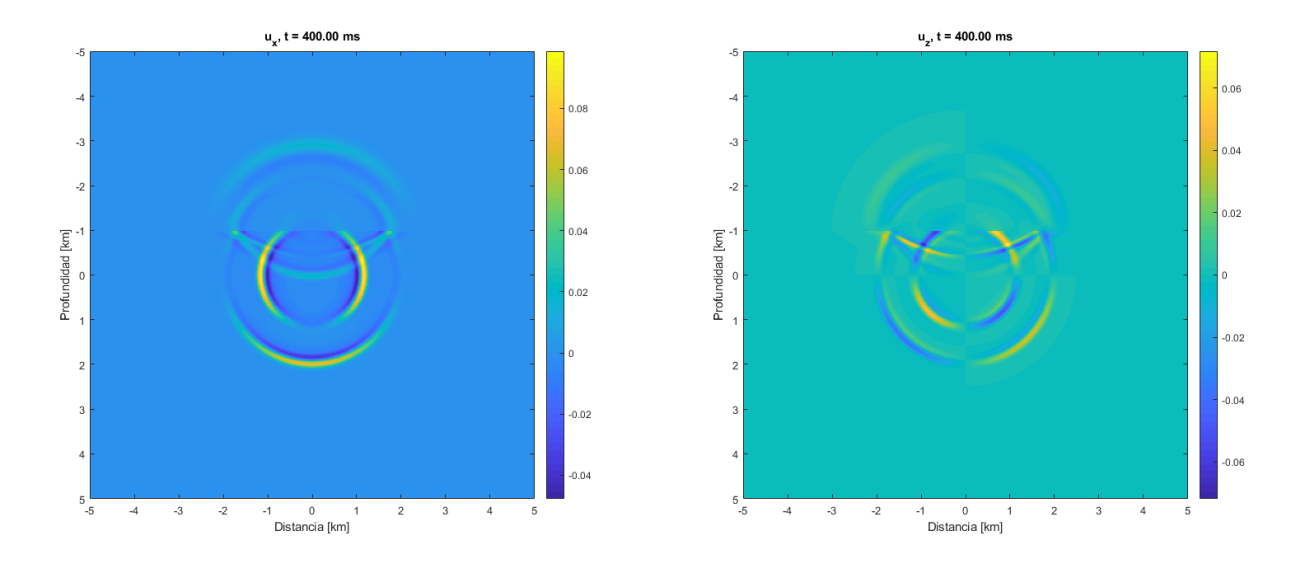

Figura 3.6: Componentes horizontal y vertical de los vectores desplazamiento a través de varias capas en el instante  $t = 0.400 s$ .

A la visa de la figura [3.6,](#page-35-1) la onda comienza a propagarse por la capa central, cuyo segundo parámetro de Lamé es menor que en las capas superior e inferior. Debido a que la velocidad de propagación es más lenta en esta capa, la onda tarda más en salir de esta. Cuando cruza la frontera, la onda primaria acelera y pierde intensidad en la siguiente capa, mientras se aprecian los mismos reflejos en el lado de la capa central. Cuando cruza la onda secundaria ocurre lo mismo, sólo que casi ocurre al final de la simulación. En conjunto, habiendo simulado durante el mismo intervalo de tiempo, la propagación final es menor. De hecho, ninguna onda ha alcanzado la capa inferior.

### <span id="page-35-0"></span>3.2.2. Simulación de materiales reales

Los experimentos que se desarrollan en esta subsección, lo hacen en una región  $R$ de tamaño  $6 \times 6$  km, dividida en  $N = 400$  nodos con espaciado  $h = 15$  m en espacio y con  $k = 1$  ms en tiempo. Se simula durante un intervalo de 0.25 segundos con los materiales de la tabla [1.1.](#page-18-1) Los minerales son descritos brevemente para explicar sus características.

Aceite. Su carácter fluido provoca que no soporte esfuerzos cortantes. El segundo parámetro de Lamé,  $\mu$ , es nulo, así como la velocidad de las ondas secundarias.

Tabla 3.7: Distribución de capas para la prueba con aceite.

<span id="page-36-1"></span>

| Capa Material $z_{max}$ $\rho$ | $[km]$ $[kg/m^3]$ $[GPa]$ $[GPa]$ $km/s$ $km/s$ | $\lambda$ |          | $v_{P}$ | $v_S$ |
|--------------------------------|-------------------------------------------------|-----------|----------|---------|-------|
| Aceite                         | -830                                            | - 1.60    | $-1.226$ |         |       |

<span id="page-36-0"></span>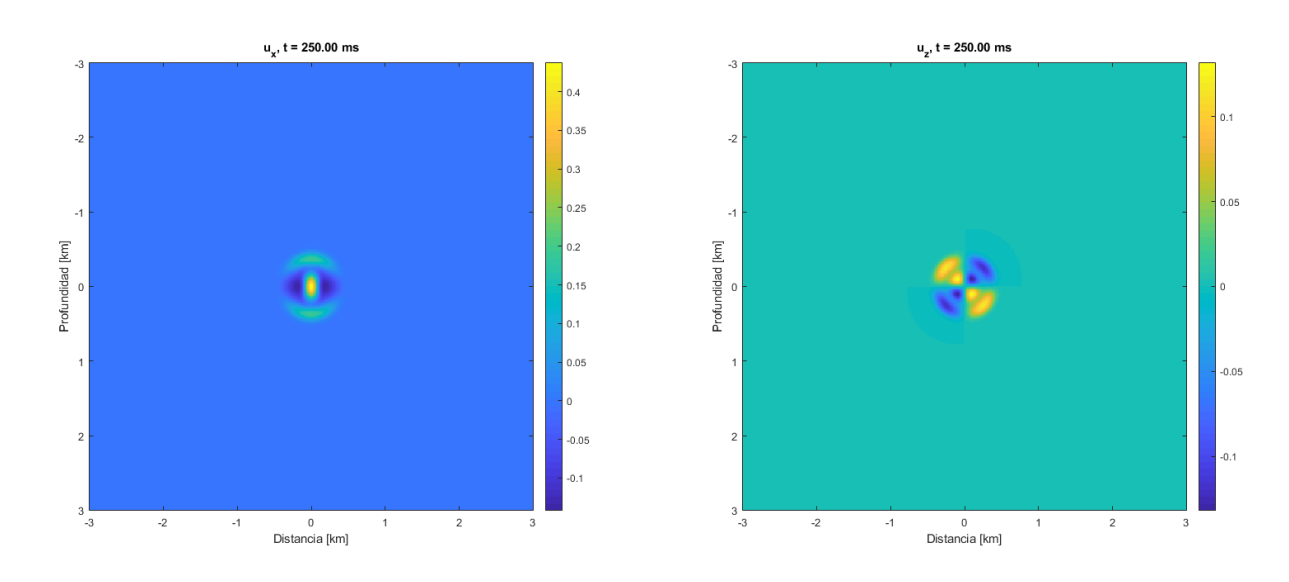

Figura 3.7: Componentes horizontal y vertical de los vectores desplazamiento a través de aceite en el instante  $t = 0.250$  s.

El alcance de las ondas en la prueba con aceite es pequeño  $(3.7)$ . Se aprecia lo que parecen ondas secundarias, que por definición no deberían existir en un fluido. En el siguiente experimento se probar´a otro fluido para ver si se repite este resultado.

<span id="page-36-2"></span>Agua. El agua de [\[9\]](#page-57-9) es salada. Al igual que en la prueba con aceite, tanto la velocidad de las ondas secundarias como el valor del m´odulo de cizalladura son nulos.

| Capa Material $z_{max}$ | $[km]$ $[kg/m^3]$ $[GPa]$ $[GPa]$ $km/s$ $km/s$ |      | $v_{P}$ | $v_S$ |
|-------------------------|-------------------------------------------------|------|---------|-------|
| Agua sal. 6             | 1030                                            | 2.39 | 2.23    |       |

Tabla 3.8: Distribución de capas para la prueba con agua.

<span id="page-37-0"></span>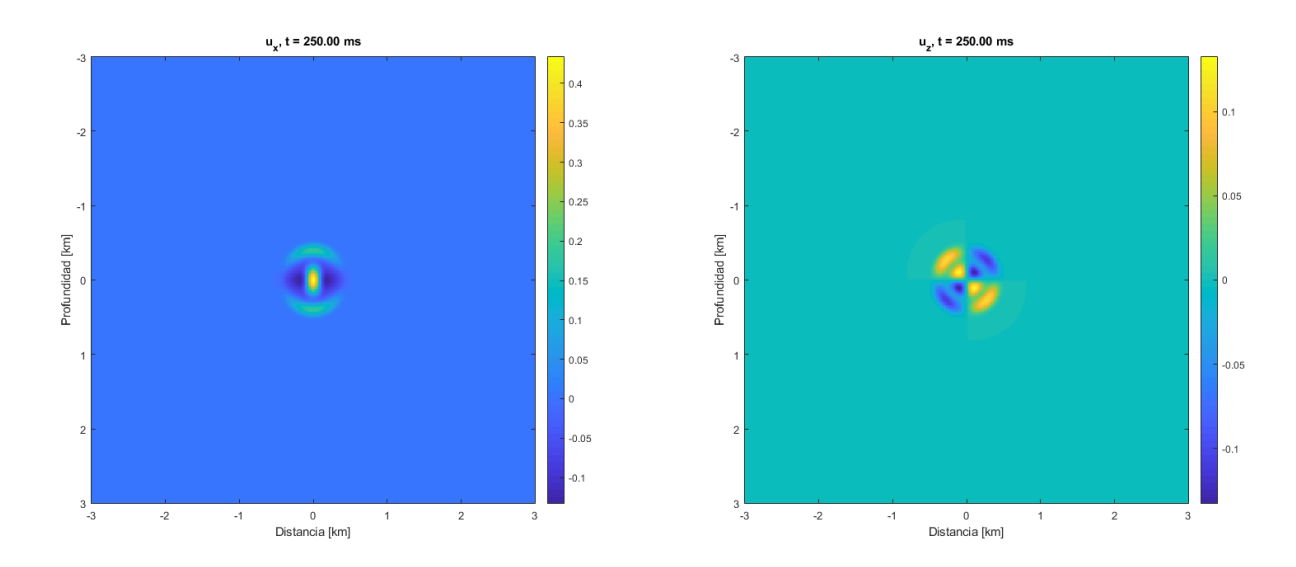

Figura 3.8: Componentes horizontal y vertical de los vectores desplazamiento a través de agua en el instante  $t = 0.250$  s.

En ambos experimentos con fluidos, y a pesar de que las densidades y el primer parámetro de Lamé son diferentes, el resultado es muy similar para el intervalo de tiempo que se ha simulado (figuras [3.7](#page-36-0) y [3.8\)](#page-37-0). Esto, junto a la presencia de lo que parecen ondas secundarias hace pensar que el modelo no es apto para fluidos. Como la velocidad de propagación de las ondas es lenta en el caso de ambos fluidos, se prueba a simular con estos dos materiales un tiempo mayor: hasta el segundo y medio.

<span id="page-37-1"></span>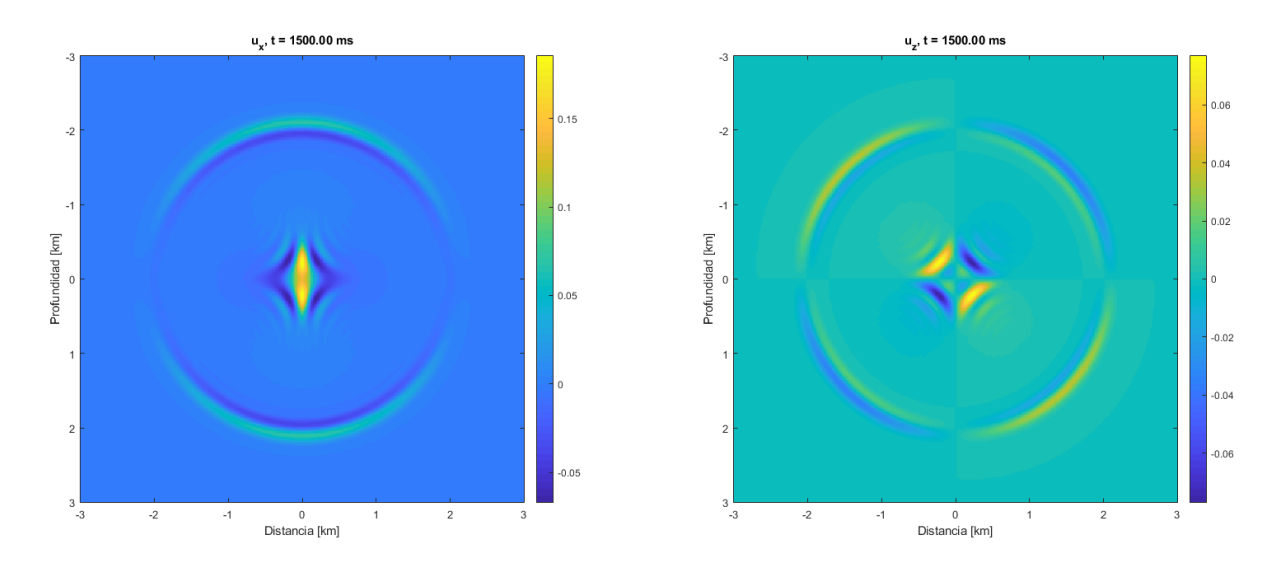

Figura 3.9: Componentes horizontal y vertical de los vectores desplazamiento a través de aceite en el instante  $t = 1.5$  s.

<span id="page-38-0"></span>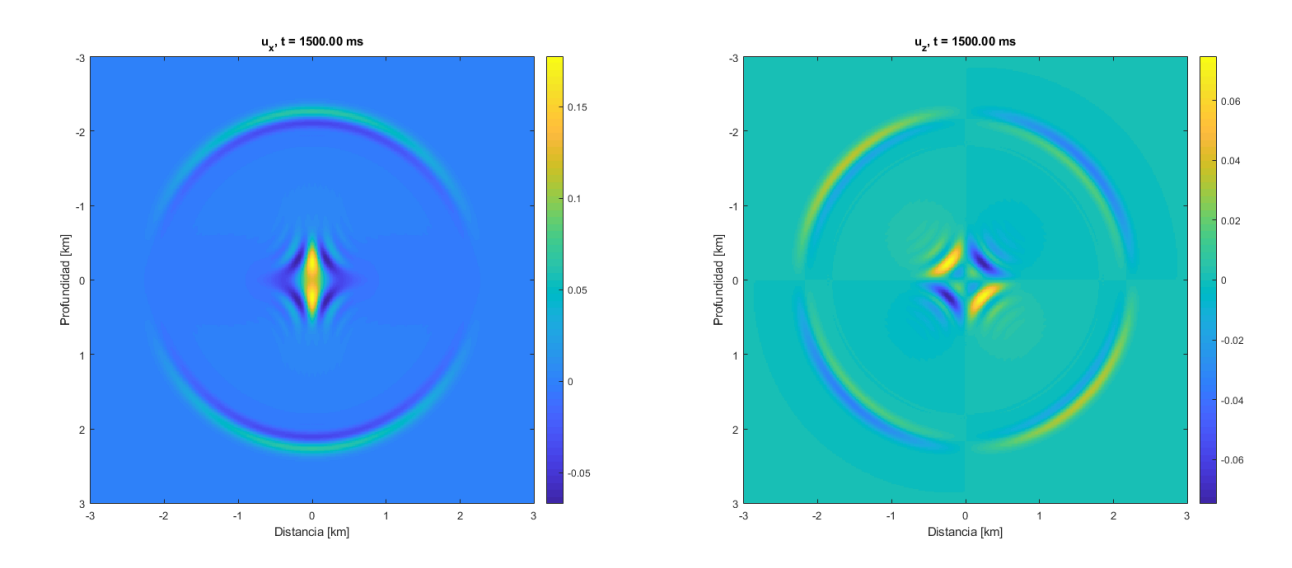

Figura 3.10: Componentes horizontal y vertical de los vectores desplazamiento a través de agua en el instante  $t = 1.5$  s.

La perturbación del hipocentro no se propaga ni pierde intensidad en ninguno de los dos casos (figuras  $3.9$  y  $3.10$ ). Esta perturbación puede ser la onda secundaria que no se propaga, pero en cualquier caso este comportamiento carece de sentido. Ahora se aprecia a simple vista que los resultados son diferentes entre los casos del aceite y del agua en cuanto al radio que alcanza la onda P en cada uno. Esto tiene sentido, pero si se calculan los radios para el tiempo de simulación  $t = 1.5$  s, se alcanzan

en aceite: 
$$
r_P = 1.839 \, km
$$
,  
en agua:  $r_P = 3.345 \, km$ ,

y no es posible que sea as´ı, ya que en, el caso del aceite, el radio que se muestra en la figura [3.9](#page-37-1) es mayor de lo que debería y, en el caso del agua, la onda de la figura  $3.10$  permanece en el interior de  $R$ , pero según el cálculo del radio debería haber sobrepasado ya la frontera en dicho instante.

En conclusión, el modelo no parece funcionar correctamente con fluidos. El resto de los materiales de la tabla [1.1](#page-18-1) es sólido, por lo que no se espera este problema se reproduzca durante la simulación y que se parezca más a los experimentos iniciales con materiales teóricos.

**Anhidrita.** Esta roca está compuesta por el mineral homónimo, de fórmula  $CaSO<sub>4</sub>$ . Pertenece a la clase de los sulfatos. Es incolora o de color blanco, gris o azulado. La anhidrita es común en depósitos de sal, aunque es extraño encontrarla bien cristalizada.

Tabla 3.9: Distribución de capas para la prueba con anhidrita.

<span id="page-38-1"></span>

| Capa | Material  | $z_{max}$ | $[km]$ $[kq/m^3]$ $[GPa]$ $[GPa]$ $km/s$ $km/s$ |    | $\mu$ | $v_{P}$     | $v_S$ |
|------|-----------|-----------|-------------------------------------------------|----|-------|-------------|-------|
|      | Anhidrita | - 6       | 2980                                            | 23 | 29    | 5.299 3.120 |       |

<span id="page-39-0"></span>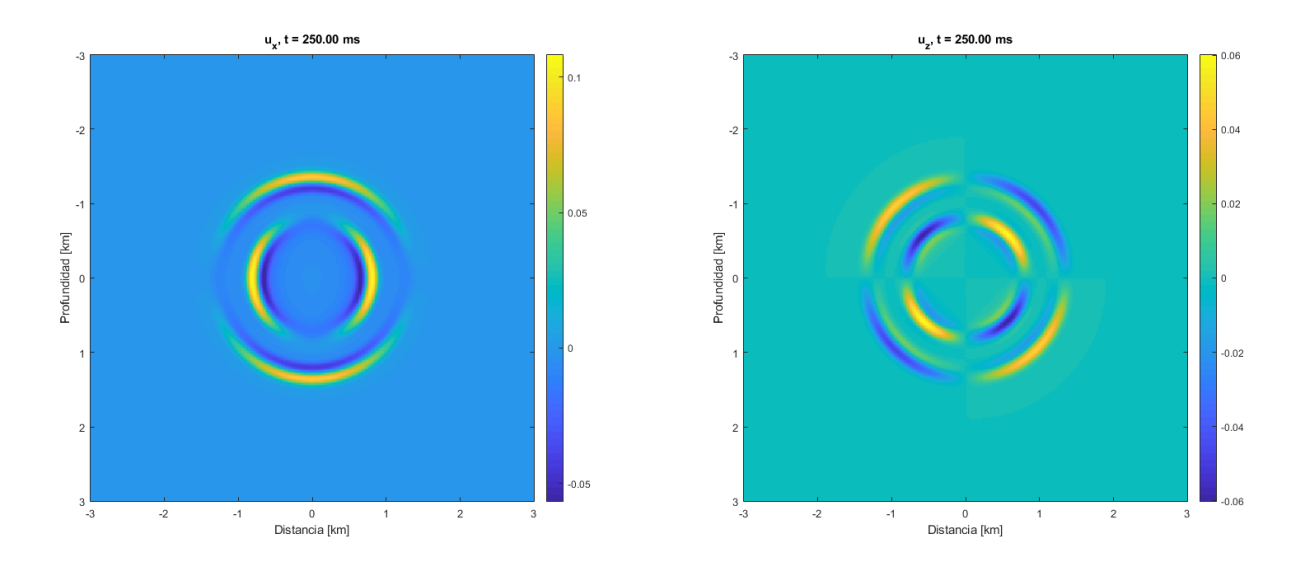

Figura 3.11: Componentes horizontal y vertical de los vectores desplazamiento a través de anhidrita en el instante  $t = 0.250$  s.

La forma de las ondas en la figura [3.11](#page-39-0) vuelve a parecerse a la de los experimentos iniciales. La densidad tiene un valor superior a la de la primera prueba y es por eso que el radio que alcanzan las ondas es inferior. Por su parte, los parámetros de Lamé tienen valores cercanos entre sí. Esto hace que la relación entre velocidades de las ondas primaria y secundaria sea:

$$
\frac{v_S}{v_P} = \frac{3.120}{5.299} = 58.88\,\%.
$$

Los radios que alcanzan las ondas en el instante de la figura [3.11](#page-39-0) son:

$$
r_P = 1.3248 \; km
$$

$$
r_S = 0.78 \; km
$$

<span id="page-39-1"></span>**Arenisca.** Roca compuesta al menos en un  $50\%$  por elementos detríticos de diámetros que van de 0.062 a 2 mm, unidos en una matriz detrítica fina. Concretamente, la arenisca utilizada en este experimento tiene [1](#page-39-2)0 p.u.<sup>1</sup>

| Capa Material $z_{max}$ $\rho$ $\lambda$ $\mu$ | $[km]$ $[kg/m^3]$ $[GPa]$ $[GPa]$ $km/s$ $km/s$ |  | $v_{P}$          | $v_S$ |
|------------------------------------------------|-------------------------------------------------|--|------------------|-------|
| Arenisca 6                                     | - 2500                                          |  | 15.5 3.578 2.490 |       |

Tabla 3.10: Distribución de capas para la prueba con arenisca.

<span id="page-39-2"></span> $1$ Unidades de porosidad: unidad adimensional que mide la porosidad. Establece la relación de volumen de los poros respecto al volumen total del material. Su valor puede ir de 0 a 100, como si se tratase de un porcentaje de porosidad.

<span id="page-40-0"></span>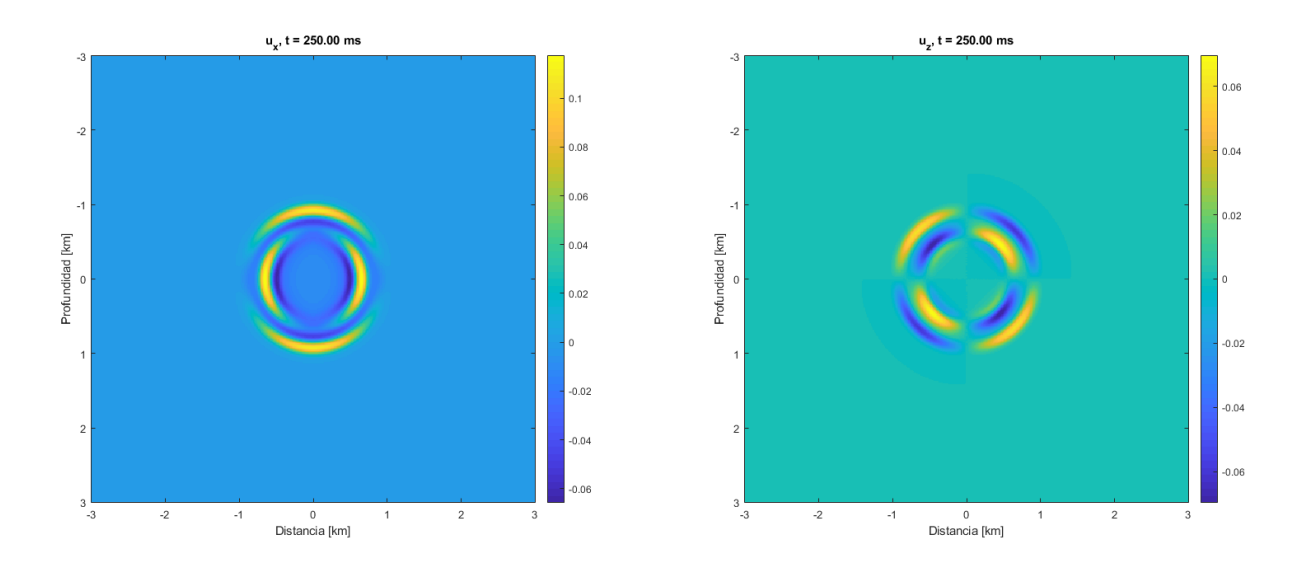

Figura 3.12: Componentes horizontal y vertical de los vectores desplazamiento a través de arenisca en el instante  $t = 0.250$  s.

El valor de  $\lambda$  es más de 15 veces inferior al de  $\mu$ , lo que provoca que la relación de velocidades

$$
\frac{v_S}{v_P} = \frac{2.490}{3.578} = 69.59\,\%
$$

sea más cercana a 1 que en los casos vistos hasta ahora y que las ondas P y S se encuentren tan próximas [\(3.12\)](#page-40-0). El valor de  $\mu$ , aunque superior a  $\lambda$ , no es muy grande, por lo que el radio de alcance de las ondas es pequeño, en comparación con el del experimento anterior en el mismo instante:

$$
r_P = 0.8945 \; km,
$$
  

$$
r_S = 0.6225 \; km.
$$

<span id="page-40-1"></span>**Calcita.** Mineral compuesto por carbonato cálcico, de fórmula  $CaCO<sub>3</sub>$ . De entre los minerales de carbonato de calcio, este es el más estable. Aproximadamente el 4 % en masa de la corteza terrestre es calcita.

Tabla 3.11: Distribución de capas para la prueba con calcita.

| Capa Material $z_{max}$ | $\rho$<br>$[km]$ $[kg/m^3]$ $[GPa]$ $[GPa]$ $km/s$ $km/s$ | $\lambda$ | $\mu$ | $v_{P}$     | $v_S$ |
|-------------------------|-----------------------------------------------------------|-----------|-------|-------------|-------|
| Calcita.                | 2710                                                      | 56        | 32    | 6.645 3.436 |       |

<span id="page-41-0"></span>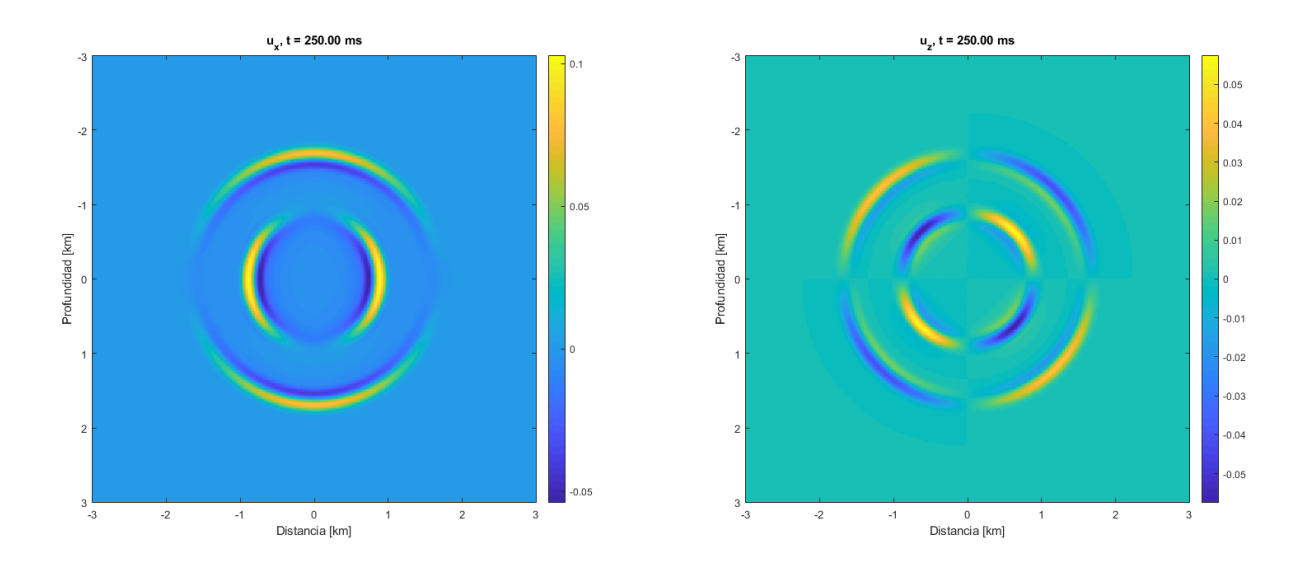

Figura 3.13: Componentes horizontal y vertical de los vectores desplazamiento a través de calcita en el instante  $t = 0.250$  s.

En este caso, la densidad tiene un valor medio, pero los valores de los parámetros de Lamé son más elevados que los de los experimentos anteriores. Además,  $\lambda$  vale para la calcita el doble que µ. Esto se traduce en una mayor disparidad entre las velocidades de las ondas (figura [3.13\)](#page-41-0), como se demuestra si se calcula

$$
\frac{v_S}{v_P} = \frac{3.436}{6.645} = 51.7\,\%
$$

y también se advierte que la diferencia entre el alcance de las ondas también es mayor a medida que se avanza en el tiempo:

$$
r_P = 1.6613 \; km,
$$
  

$$
r_S = 0.859 \; km.
$$

en el instante que se muestra en la figura [3.13.](#page-41-0)

Caliza. Roca sedimentaria principalmente formada por carbonato cálcico, de fórmula CaCO<sub>3</sub>. Además de este componente, puede contener carbonato de magnesio, silicatos, pirita o siderita. Se considera pura si su contenido de carbonato cálcico supera el 95 %. Por el contrario, si su contenido supera el 10 % de dolomita u otras sustancias se considera impura.

Tabla 3.12: Distribución de capas para la prueba con caliza.

<span id="page-41-1"></span>

| Capa Material $z_{max}$ |              | $[km]$ $[kq/m^3]$ $[GPa]$ $[GPa]$ $km/s$ $km/s$ |      | $\mu$ | $v_{P}$            | $v_S$ |
|-------------------------|--------------|-------------------------------------------------|------|-------|--------------------|-------|
| Caliza.                 | <sub>6</sub> | 2540                                            | 35.5 |       | 17.5 5.2684 2.6248 |       |

<span id="page-42-0"></span>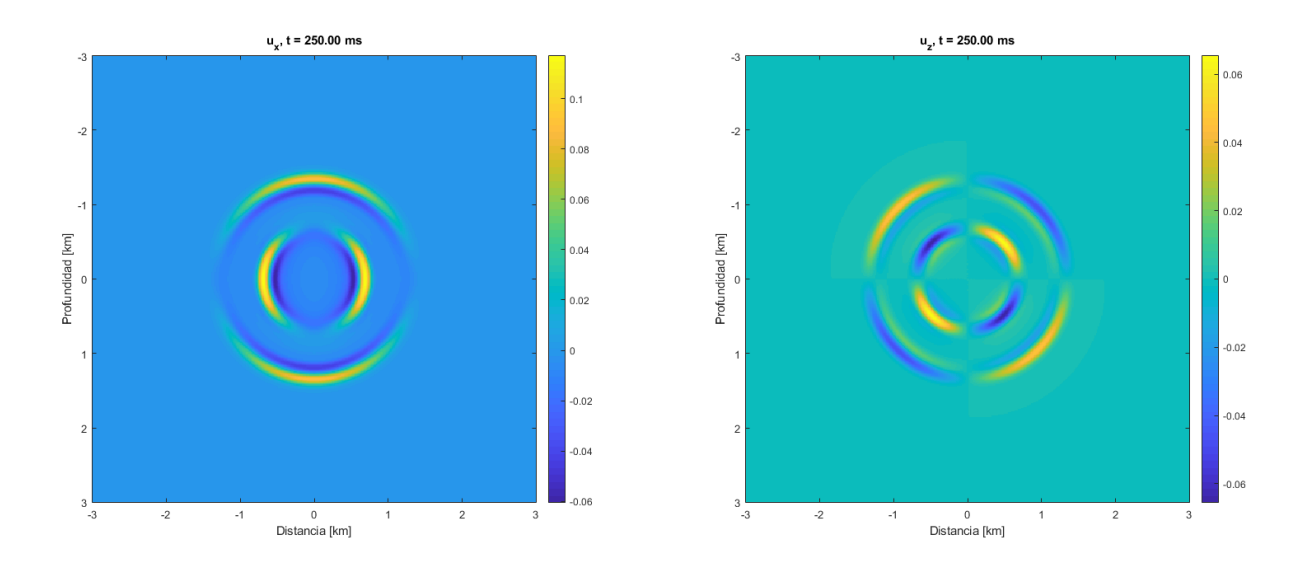

Figura 3.14: Componentes horizontal y vertical de los vectores desplazamiento a través de caliza en el instante  $t = 0.250$  s.

La caliza tiene una densidad de valor intermedio, inferior a los ejemplos de materiales sólidos anteriores. Al igual que sucede con la calcita, el primer parámetro de Lam´e es superior al segundo en casi el doble, aunque son inferiores que en dicho caso. Por un lado, una menor densidad har´ıa que aumentara el radio de alcance de las ondas. Por el otro, valores más pequeños en los parámetros de Lamé harían que dicho radio decreciera. El efecto que m´as influye es el segundo, porque a la vista de la figura [3.14](#page-42-0) el radio de alcance es menor en el experimento con caliza que en el de la calcita. Los radios que se alcanzan en este material son:

$$
r_P = 1.3171 \; km,
$$
  

$$
r_S = 0.6562 \; km.
$$

La relación entre la velocidad de las ondas primaria y secundaria en este caso es:

$$
\frac{v_S}{v_P} = \frac{2.6248}{5.2684} = 49.82\,\%.
$$

<span id="page-42-1"></span>**Cuarzo.** Mineral compuesto por sílice  $(SiO<sub>2</sub>)$  que forma parte de multitud de rocas en la corteza terrestre: cuarcita (80 %), cuarzarenita (95 %), etc.

| Capa Material $z_{max}$ | $[km]$ $[kg/m^3]$ $[GPa]$ $[GPa]$ $km/s$ $km/s$ |    | $v_{P}$ | $v_S$       |
|-------------------------|-------------------------------------------------|----|---------|-------------|
| Cuarzo                  | 2650                                            | 44 |         | 6.008 4.075 |

Tabla 3.13: Distribución de capas para la prueba con cuarzo.

<span id="page-43-0"></span>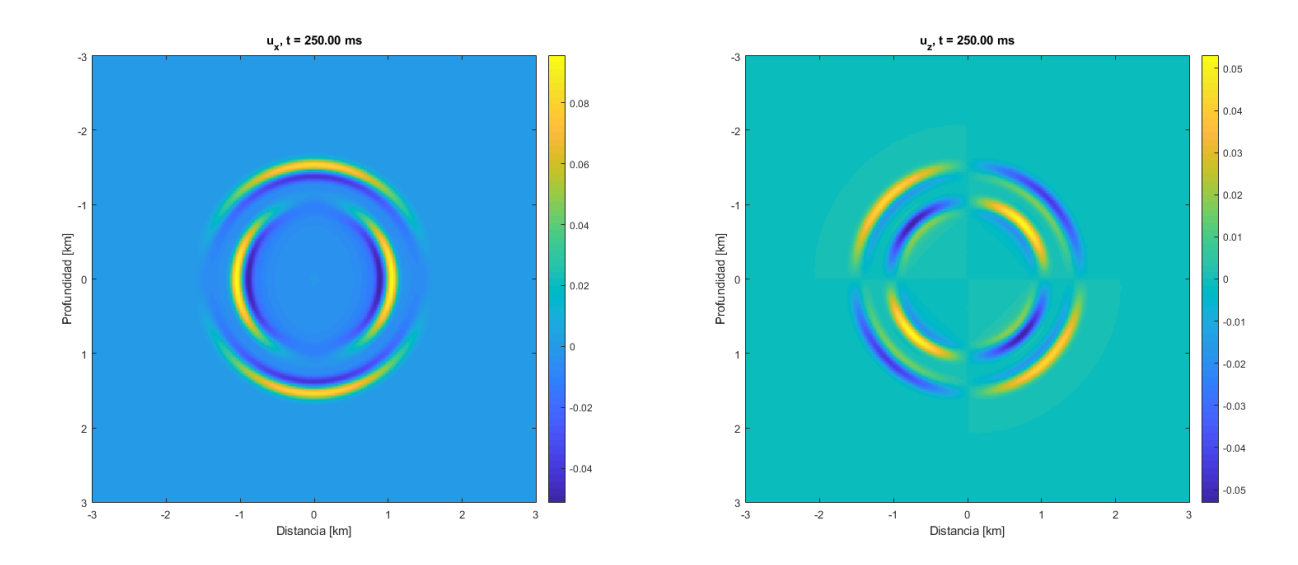

Figura 3.15: Componentes horizontal y vertical de los vectores desplazamiento a través de cuarzo en el instante  $t = 0.250$  s.

Con el cuarzo sucede algo similar a lo que ocurría con la arenisca, donde el segundo parámetro de Lamé era notablemente superior al primero. Al igual que entonces, la velocidad de las ondas es bastante pareja y la onda secundaria sigue de cerca a la primaria. En cuanto al radio de alcance, no se producen muchos cambios:

$$
r_P = 1.502 \; km,
$$
  

$$
r_S = 1.0188 \; km.
$$

La relación de velocidades de las ondas para el cuarzo es la siguiente:

$$
\frac{v_S}{v_P} = \frac{4.075}{6.008} = 67.83\,\%.
$$

<span id="page-43-1"></span>**Dolomita.** Mineral compuesto por carbonato de calcio y magnesio  $(CaMg(CO<sub>3</sub>)<sub>2</sub>)$ y constituyente principal de las rocas dolomías, apareciendo también en rocas metamórficas como mármol o esquisto.

Tabla 3.14: Distribución de capas para la prueba con dolomita.

| Capa Material $z_{max}$ $\rho$ | $[km]$ $[kg/m^3]$ $[GPa]$ $[GPa]$ $km/s$ $km/s$ | $\lambda$ | $\mu$ | $v_{P}$     | $v_S$ |
|--------------------------------|-------------------------------------------------|-----------|-------|-------------|-------|
| Dolomita                       | -2870                                           | 65        | 45    | 7.349 3.960 |       |

<span id="page-44-0"></span>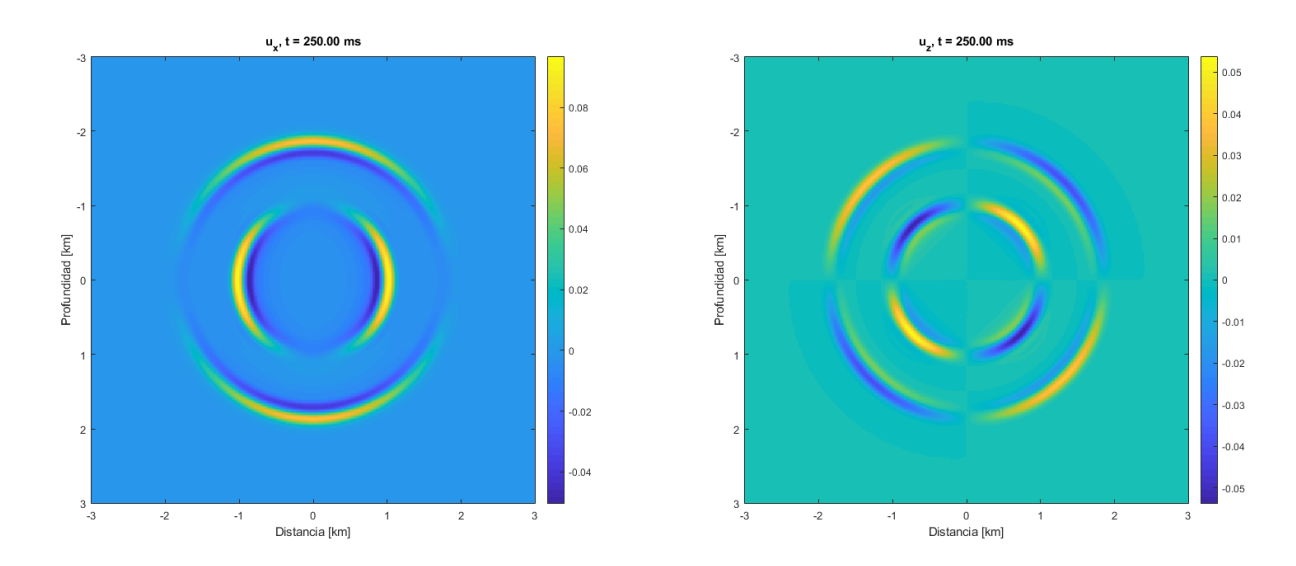

Figura 3.16: Componentes horizontal y vertical de los vectores desplazamiento a través de dolomita en el instante  $t = 0.250 s$ .

La densidad de la dolomita es superior a la de los materiales probados hasta ahora, al igual que ocurre los parámetros de Lamé. El resultado se asemeja al de la arenisca y la figura [3.16](#page-44-0) muestra una imagen muy similar a dicho caso.

Radios en dolomita tras 0.25 segundos:

$$
r_P = 1.8373 \; km,
$$
  

$$
r_S = 0.99 \; km.
$$

Mientras que la relación de velocidades de las ondas para la dolomita es la siguiente:

$$
\frac{v_S}{v_P} = \frac{3.960}{7.349} = 53.88\,\%.
$$

<span id="page-44-1"></span>Esquisto. Roca metamórfica compuesta principalmente por cuarzo, foliada y fisible, cuyo grano es de tama˜no medio. El empleado en los experimentos de este trabajo tiene una porosidad de 5 p.u.

Tabla 3.15: Distribución de capas para la prueba con esquisto.

| Capa Material | $z_{max}$<br>[km] | $\lceil k g/m^3 \rceil$ $\lceil GPa \rceil$ $\lceil GPa \rceil$ $km/s$ |      | $\mu$ | $v_{P}$            | $v_S$<br>km/s |
|---------------|-------------------|------------------------------------------------------------------------|------|-------|--------------------|---------------|
| Esquisto      | $\mathfrak b$     | 2500                                                                   | 13.5 |       | 10.5 3.7148 2.0494 |               |

<span id="page-45-0"></span>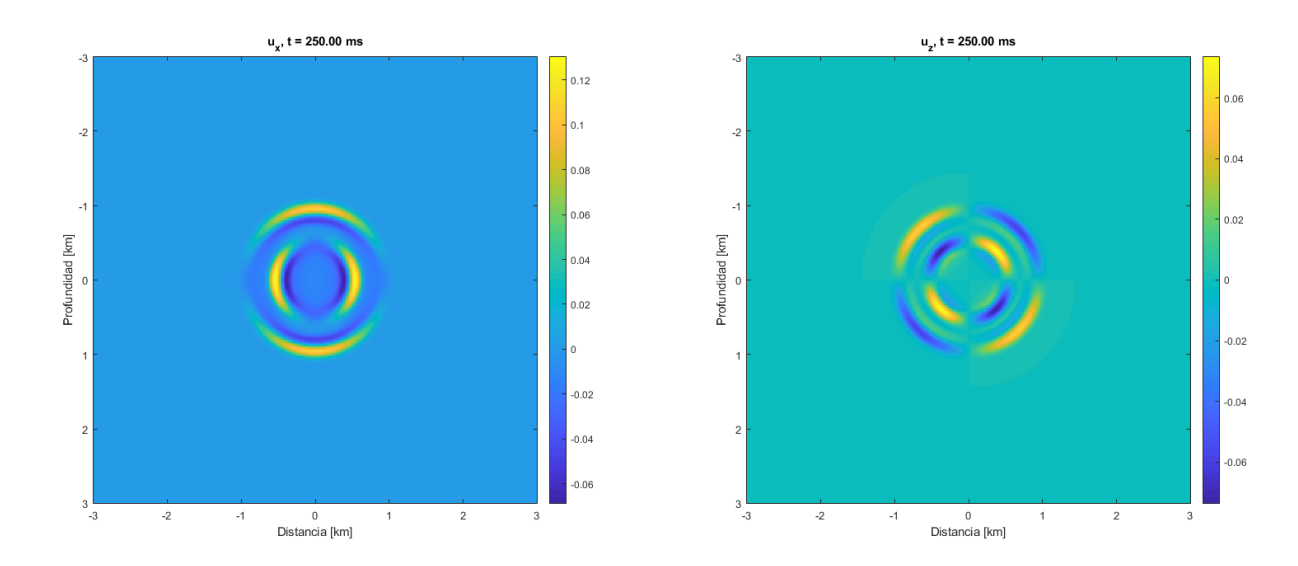

Figura 3.17: Componentes horizontal y vertical de los vectores desplazamiento a través de esquisto en el instante  $t = 0.250$  s.

Para el esquisto [\(3.17\)](#page-45-0), el valor de la densidad es similar al de los otros materiales sobre los que se ha simulado hasta ahora. En cambio, ambos parámetros de Lamé son pequeños. Cuando sucede esto, tanto la velocidad como el radio que alcanzan las ondas es reducido en comparación con otros materiales:

$$
r_P = 0.9287 \; km,
$$
  

$$
r_S = 0.5124 \; km.
$$

La relación de velocidades es similar a la de los materiales en los que los valores de  $\lambda$  y  $\mu$  son cercanos:

$$
\frac{v_S}{v_P} = \frac{2.0494}{3.7148} = 55.17\,\%.
$$

Feldespato. Agrupa varios minerales que constituyen una parte muy importante de las rocas ígneas, metamórficas y sedimentarias. De hecho, componen el  $60\%$  del volumen de la corteza terrestre. Químicamente se componen de silicatos de aluminio con diferentes proporciones de sodio, potasio, calcio y otros. [\[13\]](#page-57-12)

Tabla 3.16: Distribución de capas para la prueba con feldespato.

<span id="page-45-1"></span>

| Capa | Material   | $z_{max}$<br>[km] | $[kg/m^3]$ [GPa] [GPa] $km/s$ $km/s$ |    | $\mu$ | $v_{P}$ | $v_S$ |
|------|------------|-------------------|--------------------------------------|----|-------|---------|-------|
|      | Feldespato | -6                | 2620                                 | 28 | 15    | 4.685   | 2.393 |

<span id="page-46-0"></span>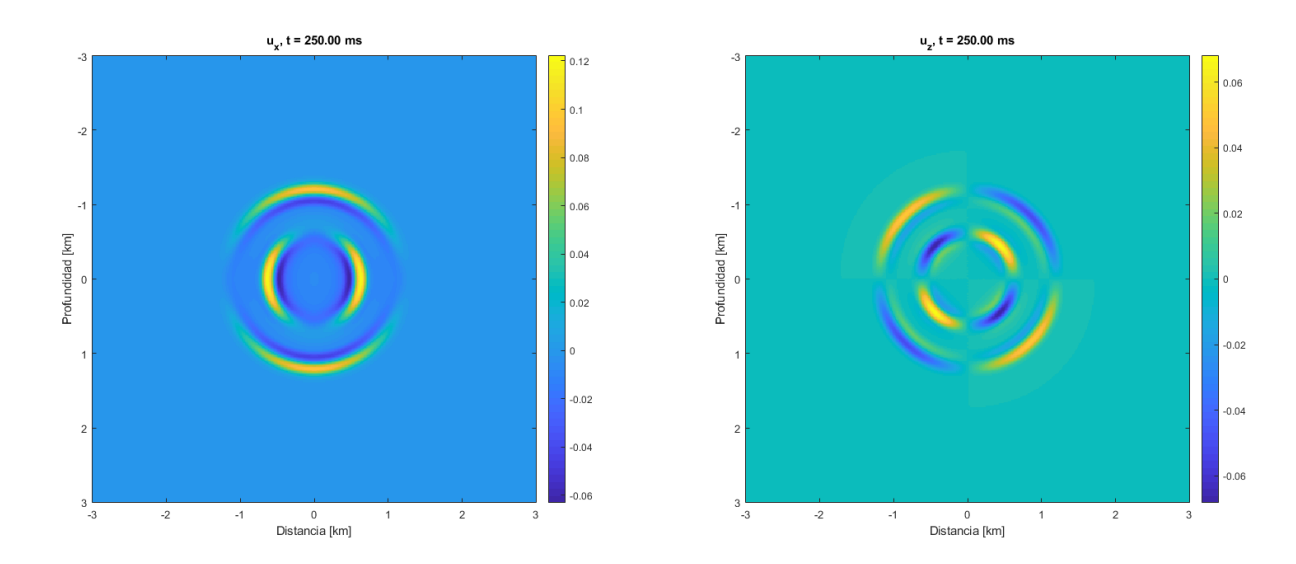

Figura 3.18: Componentes horizontal y vertical de los vectores desplazamiento a través de feldespato en el instante  $t = 0.250$  s.

Su comportamiento durante la simulación  $(3.18)$  es muy parecido al de la anhidrita o el esquisto, por la similitud relativa entre sus parámetros de Lamé. Pese a esto, la relación de velocidades entre onda  $P$  y  $S$  es la siguiente:

$$
\frac{v_S}{v_P} = \frac{2.393}{4.685} = 51.08\,\%,
$$

y no guarda relación con la de los materiales citados.

Así como los valores de los parámetros de Lamé en términos absolutos sí son diferentes, los radios también lo son:

$$
r_P = 1.1713 \; km,
$$
  

$$
r_S = 0.5983 \; km.
$$

Pirita. Mineral muy común que puede encontrarse en una amplia variedad geológica de formaciones de dep´ositos sedimentarios y de rocas metam´orficas. Tiene un color dorado o amarillento que a veces lleva a confundirla con oro, aunque es más ligera y dura que este.

Tabla 3.17: Distribución de capas para la prueba con pirita.

<span id="page-46-1"></span>

| Capa Material $z_{max}$ | $[km]$ $[kg/m^3]$ $[GPa]$ $[GPa]$ $km/s$ $km/s$ |    | $\mu$ | $v_{P}$     | $v$ $\circ$ |
|-------------------------|-------------------------------------------------|----|-------|-------------|-------------|
| Pirita                  | 4930                                            | 59 | 132   | 8.094 5.174 |             |

<span id="page-47-0"></span>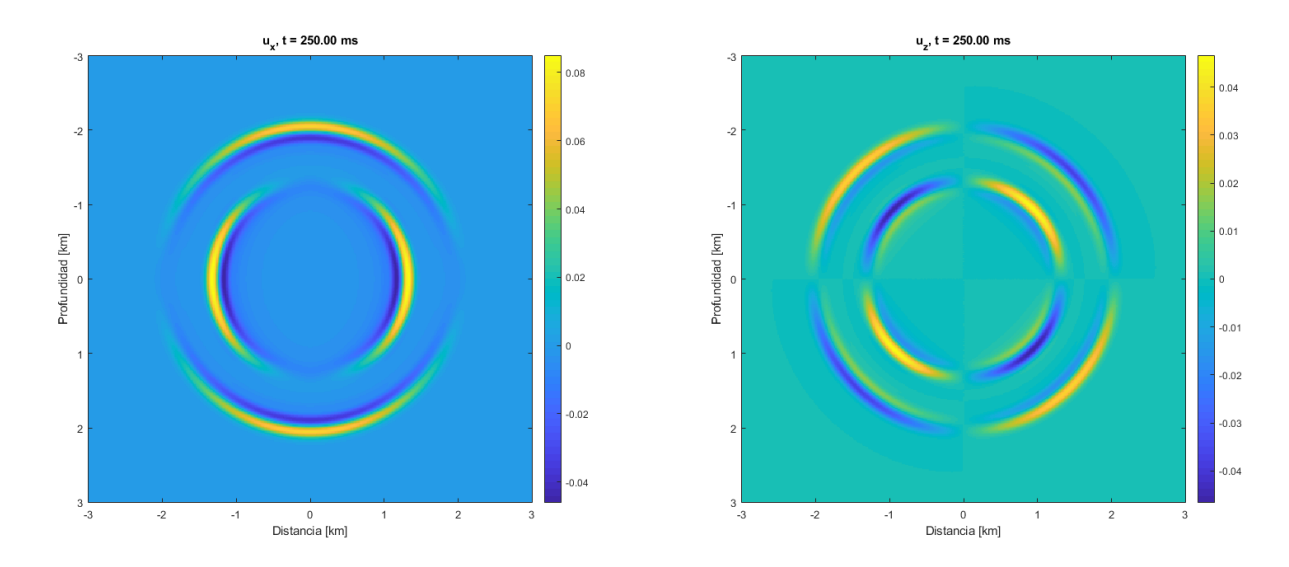

Figura 3.19: Componentes horizontal y vertical de los vectores desplazamiento a través de pirita en el instante  $t = 0.250$  s.

La pirita posee una densidad que casi duplica la que venían teniendo los materiales anteriores. Los parámetros primero y segundo de Lamé son también elevados en comparación. Destaca  $\mu$ , que equivale a más del doble que  $\lambda$ . Esto se traduce en una reducción de la diferencia entre las velocidades de onda primaria y secundaria y en que su relación sea mayor:

$$
\frac{v_S}{v_P} = \frac{5.174}{8.094} = 63.92\,\%.
$$

Grandes valores en los parámetros de Lamé producen mayores velocidades, siendo las de la pirita las más elevadas de todos los materiales probados. Esto repercute en el valor de radios que alcanzan las ondas en el instante que se muestra en la figura [3.19](#page-47-0) son:

$$
r_P = 2.0235 \; km,
$$
  

$$
r_S = 1.2935 \; km.
$$

Plagioclasa. Grupo de minerales que se diferencian según su porcentaje de albita y de anortita. Pertenece al grupo de los feldespatos. Pueden emplearse en la fabricación de vidrios y de bloques hormigón. [\[14\]](#page-58-1)

Tabla 3.18: Distribución de capas para la prueba con plagioclasa.

<span id="page-47-1"></span>

| Capa | Material    | $z_{max}$<br>[km] | $\mu$<br>$\lceil k q/m^3 \rceil$ $\lceil GPa \rceil$ $\lceil GPa \rceil$ $km/s$ |    |    | $v_{P}$       | $v_S$<br>km/s |
|------|-------------|-------------------|---------------------------------------------------------------------------------|----|----|---------------|---------------|
|      | Plagioclasa | 6                 | 2630                                                                            | 59 | 26 | 6.4966 3.1442 |               |

<span id="page-48-0"></span>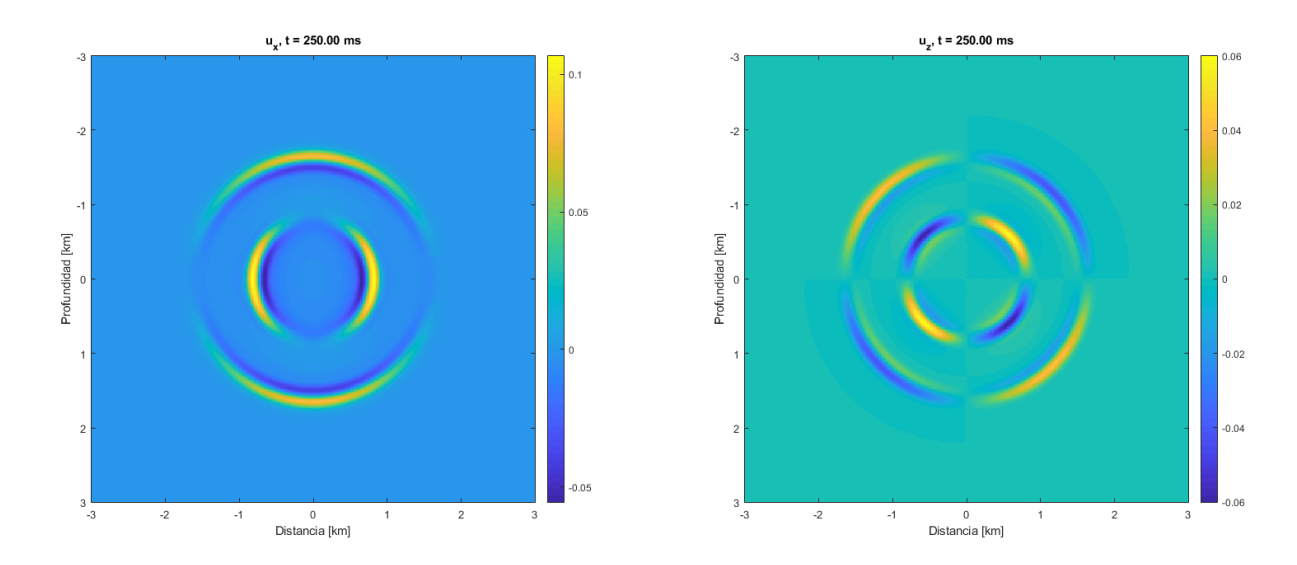

Figura 3.20: Componentes horizontal y vertical de los vectores desplazamiento a través de plagioclasa en el instante  $t = 0.250$  s.

El valor de la densidad de la plagioclasa es intermedio, mientras que con los valores de  $\lambda$  y  $\mu$  ocurre lo contrario que con la pirita, ya que el que tenía un valor mayor ahora tiene el menor y viceversa. De hecho, la relación también se aproxima a 2:1, causando que la diferencia entre las velocidades de onda se reduzca:

$$
\frac{v_S}{v_P} = \frac{3.1442}{6.4966} = 48.4\,\%,
$$

que es la relación más baja de entre todos los materiales probados.

El alcance de las ondas P y S [\(3.21\)](#page-49-0) es:

$$
r_P = 1.6242 \, km,
$$
  

$$
r_S = 0.7861 \, km.
$$

<span id="page-48-1"></span>Siderita. Mineral del grupo de la calcita de fórmula  $FeCO<sub>3</sub>$ . Es el principal mineral de hierro y posee una gran densidad.

Tabla 3.19: Distribución de capas para la prueba con siderita.

| Capa Material $z_{max}$ | $[km]$ $[kg/m^3]$ $[GPa]$ $[GPa]$ $km/s$ $km/s$ | $\lambda$ | $\mu$ | $v_{P}$     | $v_S$ |
|-------------------------|-------------------------------------------------|-----------|-------|-------------|-------|
| Siderita                | -3960                                           | 90        | 51.   | 6.963 3.589 |       |

<span id="page-49-0"></span>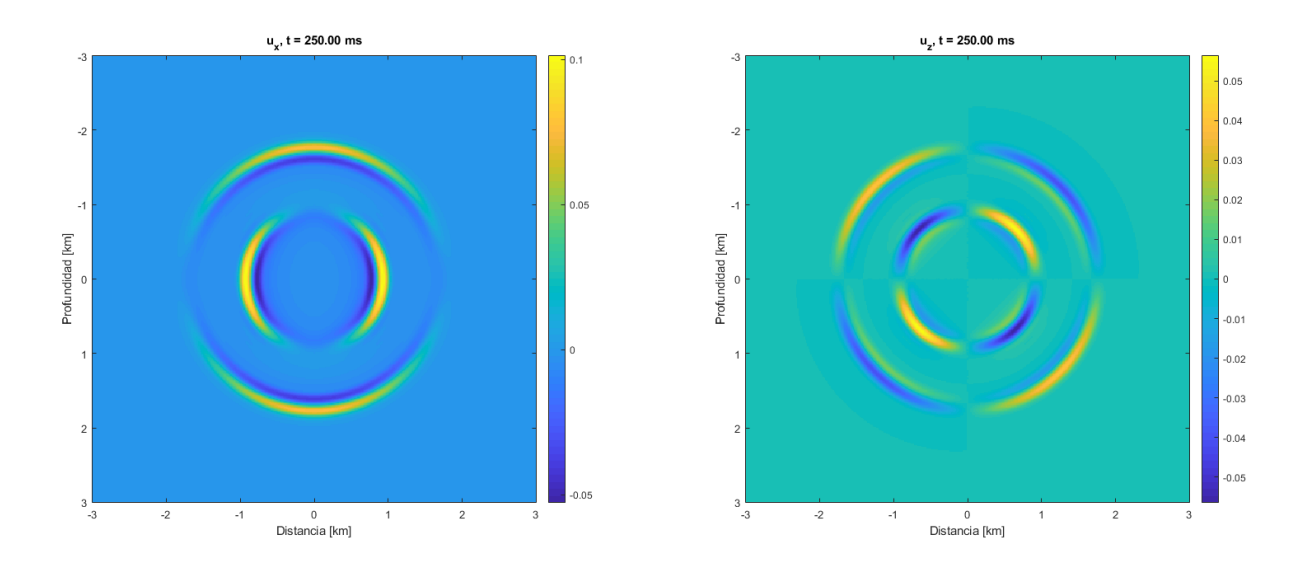

Figura 3.21: Componentes horizontal y vertical de los vectores desplazamiento a través de siderita en el instante  $t = 0.250 s$ .

Ha de tenerse en cuenta que la densidad es la mayor de todos los materiales que se han probado en este trabajo. A pesar de ello, el avance de las ondas (figura [3.21\)](#page-49-0) es bastante extenso gracias a los también altos valores de los parámetros de Lamé. Su relación es similar a la de la plagioclasa:

$$
r_P = 1.7408 \ km,
$$
  

$$
r_S = 0.8973 \ km.
$$

Y la relación entre velocidades de ondas primaria y secundaria:

$$
\frac{v_S}{v_P} = \frac{3.589}{6.963} = 51.54\,\%.
$$

# <span id="page-50-0"></span>4. Modelo no homogéneo

En este capítulo las ondas se simulan a través de la fuente, por lo que no hay necesidad de introducirlas desde las condiciones iniciales. En consecuencia, las condiciones en el instante inicial tomarán valor nulo en todos los puntos.

### <span id="page-50-1"></span>4.1. Integración numérica: Regla de Gauss de tres nodos

Como ya se anticipó en la sección [2.2,](#page-25-0) cuando la función primitiva de la fuente no puede expresarse en forma de una suma finita de funciones elementales, es necesario recurrir a un método de integración numérica con una regla de cuadratura de un orden de al menos el mismo que el método de discretización empleado (splitting de Strang de segundo orden). La regla de Gauss de dos nodos es el método que se ha elegido para resolver todos estos casos. Esta regla de dos nodos es de orden 4 y su expresión general es la siguiente:

<span id="page-50-4"></span>
$$
\int_{t}^{t+k} f(s)ds \approx \frac{k}{2} \left[ f\left(t + \frac{k}{2}\left(1 - \frac{1}{\sqrt{3}}\right)\right) + f\left(t + \frac{k}{2}\left(1 + \frac{1}{\sqrt{3}}\right)\right) \right]
$$
(4.1)

Es decir, se evalúa la función fuente en los puntos indicados en  $(4.1)$ , donde k es el paso en tiempo, que no varía una vez se elige y cumple con los criterios de estabilidad. Además,  $t$  es el instante que se esté calculando en cada iteración de la simulación.

### <span id="page-50-2"></span>4.2. Tipos de término fuente

Si se representa el valor de la amplitud de la onda en función del tiempo medida en un punto, como ocurre en los sismógrafos, se observa cómo esta comienza valiendo cero, despu´es aumenta y finalmente regresa a cero. Matem´aticamente, las funciones que describen estas breves ondulaciones reciben el nombre de "ondículas". Son similares a una onda. Las expresiones que definen estas ondículas son muy variadas, siendo algunas de las más comunes las de Ricker y Ormsby en el campo de la sísmica. Los ejemplos citados serán los que se estudien en este capítulo. Una característica común a todos ellos es que sus expresiones sólamente dependen del tiempo.

### <span id="page-50-3"></span>4.2.1. Ricker

De los dos tipos de ondículas que se van a estudiar, las de Ricker son las más sencillas por varias razones. Si se observa la forma de la onda en la figura [4.1,](#page-51-0) existe un pico de amplitud donde se toma referencia del instante en el que "pasa" la onda sísmica. Este pico está rodeado por otros dos de menor amplitud y de signo contrario al pico central. El resto de ese gráfico se mantiene a cero. Tiene, por lo tanto, bastante sencilla. Además, la función de esta ondícula  $(4.2)$  posee un único parámetro,  $f_0$ , que corresponde a la frecuencia del pico de la ondícula.

Una onda de Ricker es como sigue:

<span id="page-51-1"></span>
$$
Ricker(t) = (1 - 2\pi^2 f_0^2 t^2) \exp(-\pi^2 f_0^2 t^2), \qquad (4.2)
$$

donde t es el tiempo en segundos. El valor que suele adoptar para la frecuencia  $f_0$ es de 25 Hz (ondícula de Ricker de 31 milisegundos), que corresponde al pico del espectro de frecuencias de esta onda, como puede verse en la figura [4.1.](#page-51-0) Sin embargo, en artículos como  $[15]$  o  $[16]$  se utilizan las frecuencias de 35 Hz y 20 Hz, respectivamente. En los experimentos con Ricker se utilizarán las tres frecuencias mencionadas para comparar los resultados que se obtengan.

<span id="page-51-0"></span>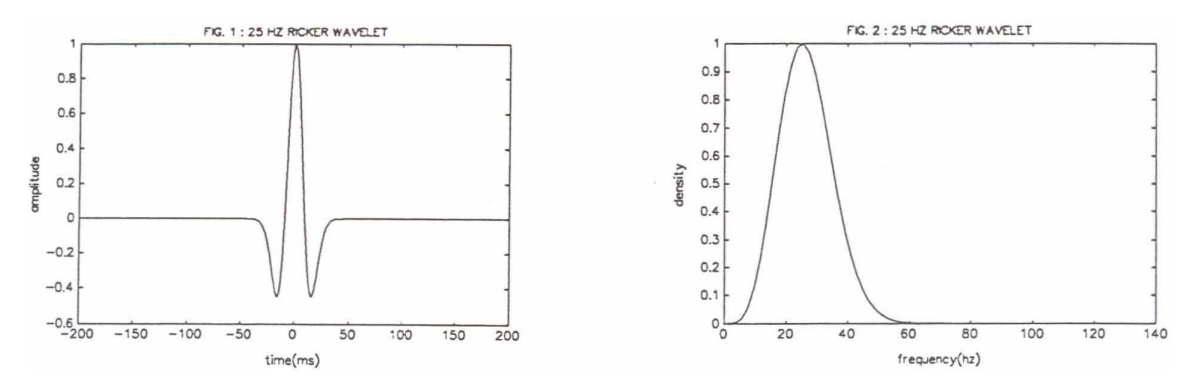

Figura 4.1: Forma de la ondícula de tipo Ricker (amplitud frente al tiempo) y filtro de frecuencias para un  $f_0 = 25 Hz$ . [\[17\]](#page-58-0)

Otro aspecto de su sencillez reside en que su expresión  $(4.2)$  tiene primitiva. Si se calcula y se aplica la regla de Barrow, se tiene:

$$
IRicker(s) = \int_{t}^{t+k} r(s)ds =
$$
  
=  $\int_{t}^{t+k} (1 - 2\pi^{2} f_{0}^{2} s^{2}) \exp(-\pi^{2} f_{0}^{2} s^{2}) ds = [s \exp(-\pi^{2} f_{0}^{2} s^{2})]_{t}^{t+k} =$   
=  $(t+k) \exp[-\pi^{2} f_{0}^{2} (t+k)^{2}] - t \exp(-\pi^{2} f_{0}^{2} t^{2}).$  (4.3)

#### 4.2.1.1. Diferentes valores para la frecuencia pico

Se lleva a cabo la misma simulación, con las capas de la tabla [4.1](#page-52-2) varias veces alterando la frecuencia pico en la expresión de Ricker. De esta manera, se pretende para poder observar las diferencias al variar el único parámetro que posee esta expresión.

| Capa           | Material | $z_{max}$<br>[km] | $\rho$<br>$\lceil k g/m^3 \rceil$ $\lceil GPa \rceil$ $\lceil GPa \rceil$ $km/s$ |    | $\mu$ | $v_{P}$       | $v_S$<br>km/s |
|----------------|----------|-------------------|----------------------------------------------------------------------------------|----|-------|---------------|---------------|
|                | Esquisto | 2.4               | 2500                                                                             | 14 | 11    | 3.7148 2.0494 |               |
| $\overline{2}$ | Dolomita | 4.8               | 2870                                                                             | 65 | 45    | 7.3489        | - 3.9597      |
| 3              | Esquisto | 6.0               | <b>2500</b>                                                                      | 14 | 11    | 3.7148        | 2.0494        |

<span id="page-52-2"></span>Tabla 4.1: Distribución de capas para todos los experimentos con la fuente de tipo Ricker.

### <span id="page-52-0"></span>Frecuencia de 20 Hz. Frecuencia empleada en [\[16\]](#page-58-3).

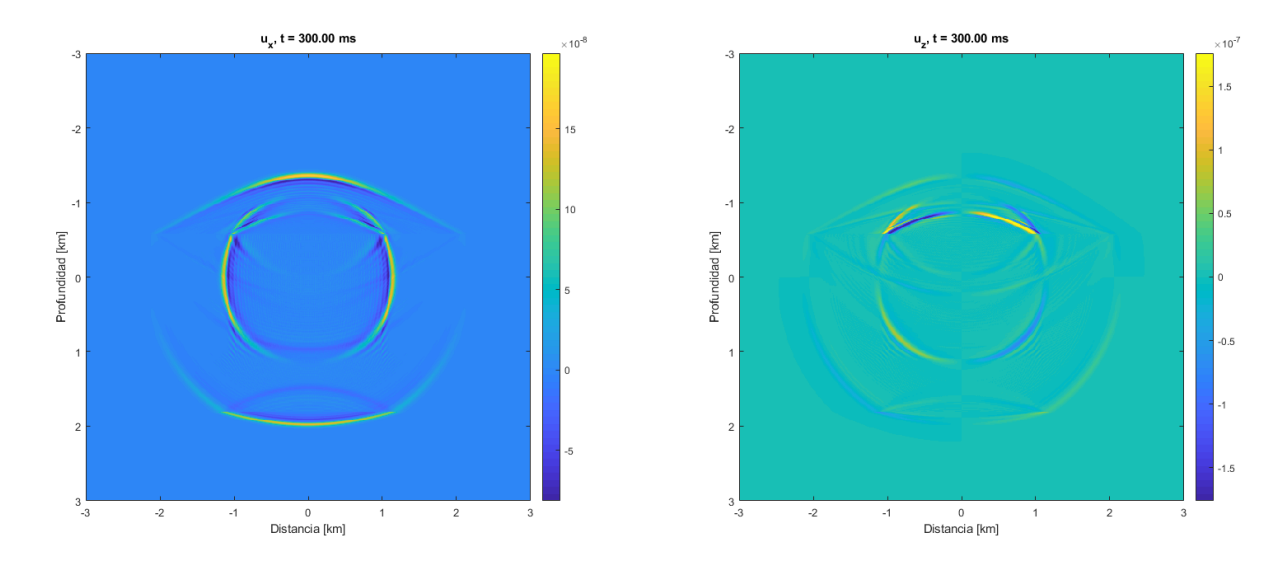

Figura 4.2: Componentes horizontal y vertical de los vectores desplazamiento a través de tres capas de esquisto, dolomita y esquisto con una ondícula de tipo Ricker de $f_0 = 20 \ Hz$  en  $t = 0.300 \ s.$ 

<span id="page-52-1"></span>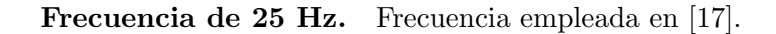

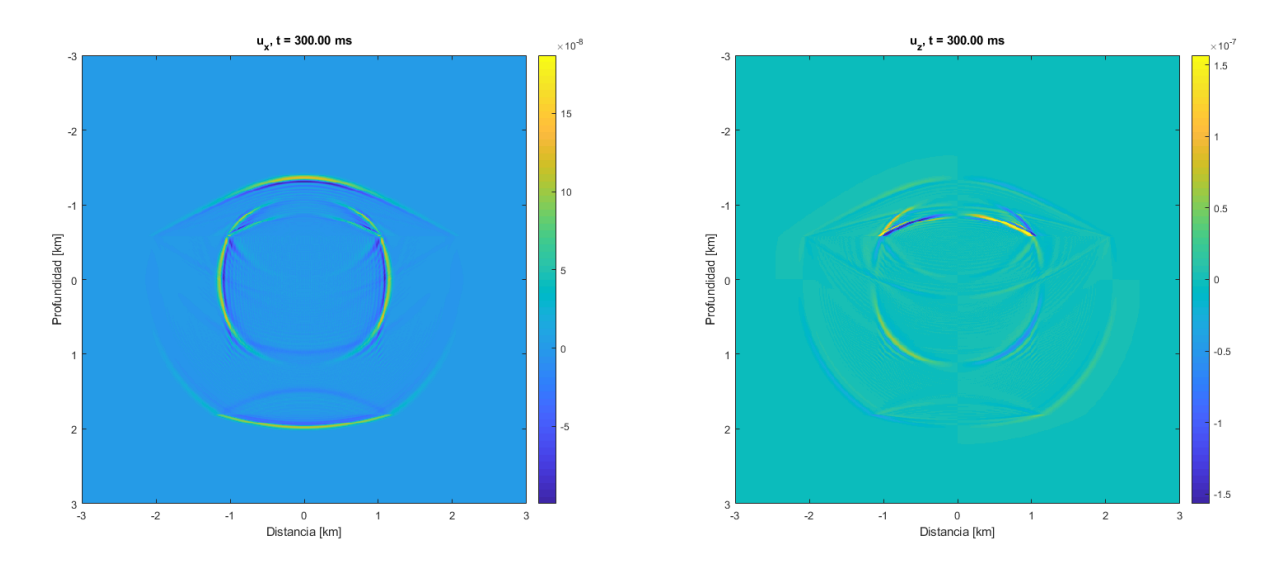

Figura 4.3: Componentes horizontal y vertical de los vectores desplazamiento a través de tres capas de esquisto, dolomita y esquisto con una ondícula de tipo Ricker de  $f_0 = 25 \ Hz$  en  $t = 0.300 \ s.$ 

<span id="page-53-1"></span>Frecuencia de 35 Hz. Frecuencia empleada en [\[15\]](#page-58-2).

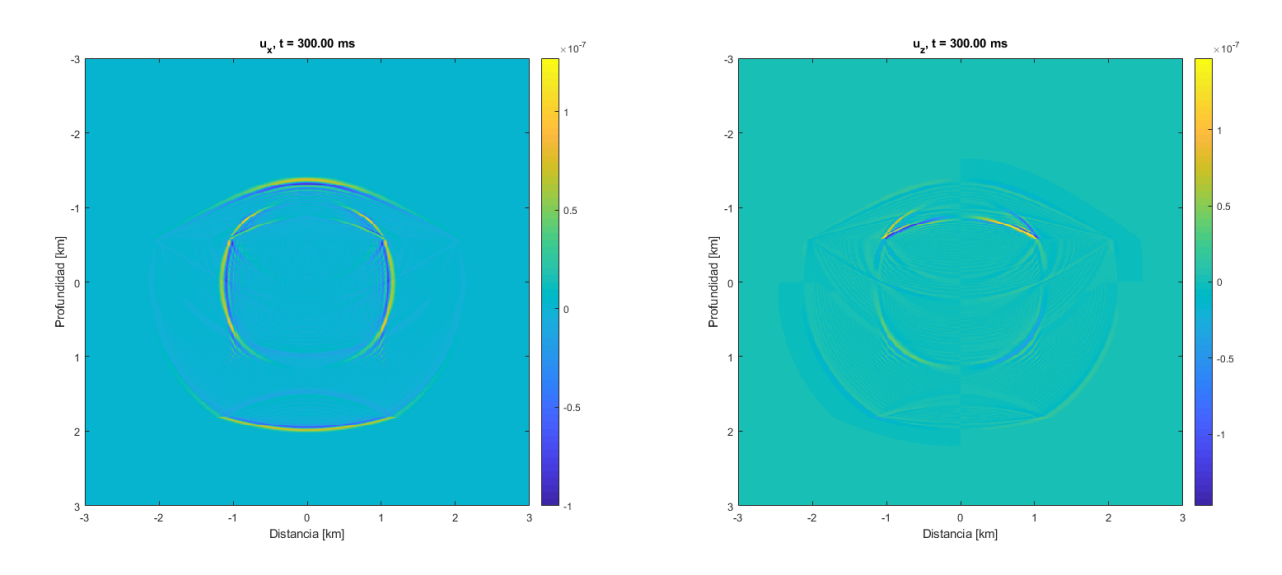

Figura 4.4: Componentes horizontal y vertical de los vectores desplazamiento a través de tres capas de esquisto, dolomita y esquisto con una ondícula de tipo Ricker de  $f_0 = 35 Hz$  en  $t = 0.300 s$ .

La forma de las ondas para el mismo instante y distribución de capas y materiales es idéntica. Los únicos cambios que pueden apreciarse aparecen en los valores que toman los elementos de las componentes de los vectores desplazamiento horizontal y vertical. Es en el experimento con  $f_0 = 25$  Hz cuando dichos elementos alcanzan valores absolutos mínimos.

Comparando con el problema homogéneo de [3,](#page-29-0) los valores que toman los elementos de los vectores desplazamiento son sensiblemente menores en el caso con fuente. Además, las ondas son mucho más finas, perturbando menos espacio a su paso por el medio por el que se propagan.

### <span id="page-53-0"></span>4.2.2. Ormsby

También posee un pico de amplitud donde se toma el origen de tiempo, rodea-do de más oscilaciones que Ricker. La expresión es totalmente diferente<sup>[1](#page-53-2)</sup> a  $(4.2)$ , contando con cuatro parámetros que la definen en lugar de uno solo (figura [4.5\)](#page-54-0):

$$
Ormsby(t) = \left[ \frac{(\pi f_4)^2}{(\pi f_4 - \pi f_3)} \operatorname{sinc}^2 (\pi f_4 t) - \frac{(\pi f_3)^2}{(\pi f_4 - \pi f_3)} \operatorname{sinc}^2 (\pi f_3 t) \right] +
$$
  
- 
$$
\left[ \frac{(\pi f_2)^2}{(\pi f_2 - \pi f_1)} \operatorname{sinc}^2 (\pi f_2 t) - \frac{(\pi f_1)^2}{(\pi f_2 - \pi f_1)} \operatorname{sinc}^2 (\pi f_1 t) \right];
$$
(4.4)

donde

- f<sub>1</sub> es la frecuencia de corte bajo,
- f<sub>2</sub> es la frecuencia de paso bajo,
- f<sub>3</sub> es la frecuencia de paso alto y

<span id="page-53-2"></span><sup>&</sup>lt;sup>1</sup>Aparece el término sinc, función denominada "seno cardinal" y que se define como sinc $(x)$  =  $\frac{\sin(x)}{x}$ .

f<sub>4</sub> es la frecuencia de corte alto.

Los valores que suelen adoptar estas frecuencias son de 5, 10, 40 y 45 Hz, respectivamente, como se muestra en la figura [4.5.](#page-54-0)

<span id="page-54-0"></span>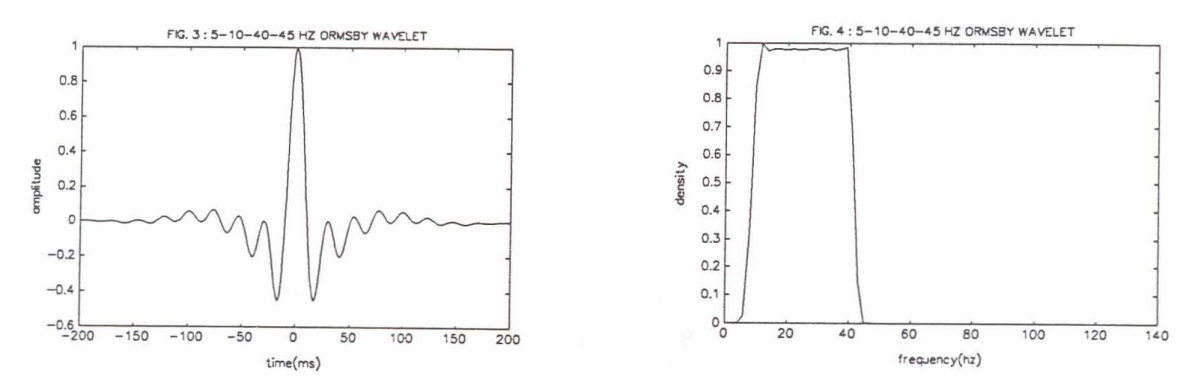

Figura 4.5: Forma de la ondícula de tipo Ormsby (amplitud frente al tiempo) y filtro de frecuencias para la combinación de frecuencias 5-10-40-45 Hz, [\[17\]](#page-58-0)

La primitiva de esta función no puede expresarse como una suma finita de funciones elementales. Para poder utilizarla en el modelo se le aplica la ya mencionada regla de cuadratura de Gauss de dos nodos.

<span id="page-54-1"></span>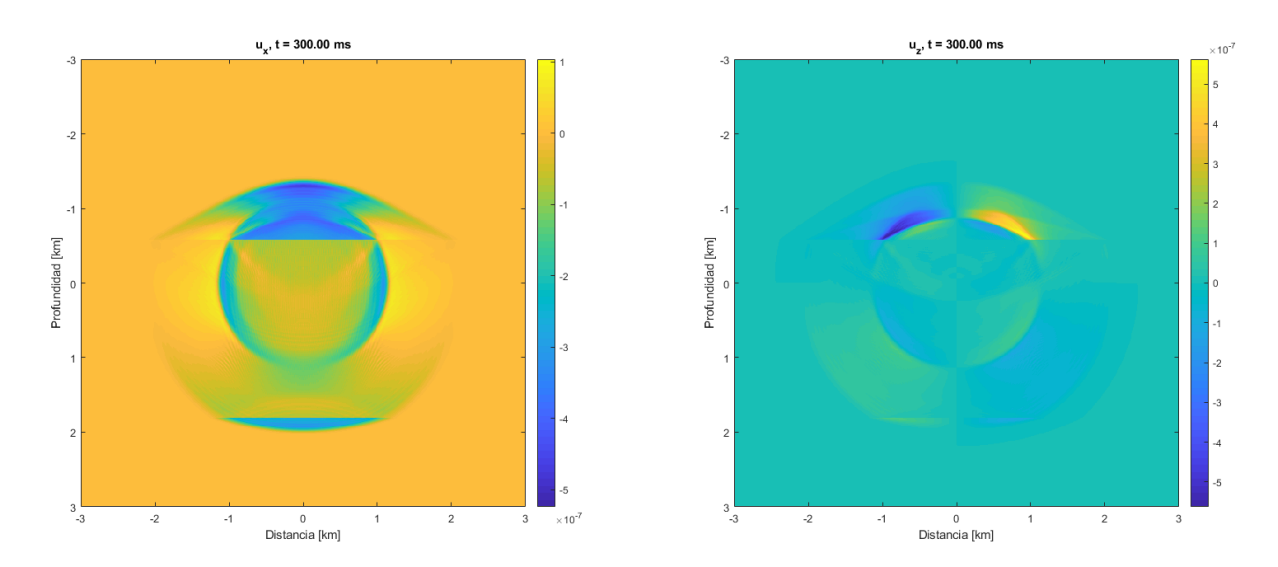

Figura 4.6: Componentes horizontal y vertical de los vectores desplazamiento a través de tres capas de esquisto, dolomita y esquisto con una ondícula de tipo Ormsby de  $f = 5, 10, 40, 45$  Hz en  $t = 0.300 s$ .

Las capas son las mismas que en los experimentos con la fuente tipo Ricker (tabla [4.1\)](#page-52-2). La principal diferencia con Ricker es que la zona perturbada por el paso de la onda es mayor, comparando el mismo instante. De hecho, es incluso mayor que en el caso homogéneo considerado. Cabe destacar que el desplazamiento horizontal  $u_x$  (figura [4.5](#page-54-0) izquierda) toma predominantemente valores negativos en los elementos con mayores valores absolutos. En contraste con este hecho se encuentra el desplazamiento vertical  $u_z$  (figura [4.5](#page-54-0) derecha), cuyo espectro es más simétrico respecto al cero.

# <span id="page-55-0"></span>5. Conclusiones

A lo largo de la introducción se han planteado los principios que posteriormente se necesita conocer para entender las ecuaciones del modelo y sus restricciones. Se ha descrito el modelo con ecuaciones en derivadas parciales y se ha discretizado para poder hallar una solución numérica, cosa que se ha llevado a cabo mediante diferencias finitas de segundo orden para la discretización de las derivadas de segundo orden en espacio y un método de *splitting*, también de segundo orden, para la discretización en tiempo.

Una vez programado el modelo en Matlab, ha sido posible realizar experimentos de simulación tanto para su versión como problema homogéneo como para el no homogéneo. En ambos casos se ha probado a simular una o más capas dentro de la misma región.

A partir de los experimentos aplicados al modelo homogéneo, pueden extraerse ciertas conclusiones relativas al mismo. En primer lugar, el modelo responde de la forma esperada al variar los valores de las magnitudes físicas por las que queda definido. Esto se hizo con materiales teóricos cuyos valores se asemejaban a los de ciertos materiales reales para, después, probar los resultados ensayando materiales reales. Ha podido comprobarse, al no dar resultados que se correspondan con la realidad, que el modelo no funciona correctamente con materiales fluidos. Sin embargo, es aplicable a materiales sólidos que existen y son frecuentes en la corteza terrestre.

En cuanto al modelo no homogéneo o con fuente, se ha podido probar otra manera de simular ondas sísmicas mediante dos tipos de fuente diferentes. Además, para una de dichas fuentes ha sido necesario aplicar una regla de integración numérica.

# <span id="page-55-1"></span>5.1. Repercusiones

Entender y tener capacidad de simulación de ondas sísmicas, ya sean de origen natural o artificial, es una herramienta útil para la ingeniería. Comprender el comportamiento de los materiales a su paso para diseñar, mantener o reformar cualquier tipo estructura o m´aquina es esencial si se quiere evitar el fallo de estas a causa de los seísmos. Es decir: aplicar estos conocimientos en la ingeniería puede evitar pérdidas de tipo humano, económico, ambiental, etc.

### <span id="page-55-2"></span>5.2. Línea futura

Una de las posibles vías de continuación con este trabajo puede ser tanto la introducción de nuevos tipos de fuente, como dar mayor complejidad geométrica a las capas. También se propone dar algún tipo de arreglo o solución al modelo para que funcione con materiales fluidos.

# <span id="page-57-0"></span>**Bibliografía**

- <span id="page-57-1"></span>[1] Instituto Geográfico Nacional. Centro Nacional de Información Geográfica. [ign.es/web/sis-teoria-general.](http://www.ign.es/web/sis-teoria-general)
- <span id="page-57-5"></span>[2] Peter M. Shearer. Introduction to Seismology (segunda edición). Cambridge University Press, 2009. — ISBN-13: 978-0-521-70842-5.
- <span id="page-57-3"></span>[3] G. R. Foulger, M. P. Wilson, J. G. Gluyas, B. R. Julian, R. J. Davies, Global review of human-induced earthquakes, Earth-Science Reviews 178 (2018) 438- 514.
- <span id="page-57-4"></span>[4] Jordi Díaz, Mario Ruiz, Pilar S. Sánchez-Pastor, Paula Romero, Urban Seismology: on the origin of earth vibrations within a city, 2017. Institute of Earth Sciences Jaume Almera, Barcelona. [nature.com/scientificreports](https://www.nature.com/scientificreports) 7: 15296 — DOI:10.1038/s41598-017-15499-y.
- <span id="page-57-2"></span>[5] Carlos Vargas. Blog sobre sísmica, antisismos.blogspot.com/ $2015/06/$ antecedentes[generales-chile-se.html.](https://antisismos.blogspot.com/2015/06/antecedentes-generales-chile-se.html) Fecha de consulta: 4 de julio de 2021.
- <span id="page-57-6"></span>[6] Requejo Arranz, M. Estrella. Apuntes de la asignatura de Elasticidad, Resistencia y Estructuras, Grado en Ingeniería en Tecnologías Industriales. Escuela de Ingenierías Industriales, Universidad de Valladolid.
- <span id="page-57-7"></span>[7] Ortiz Berrocal, L. Resistencia de materiales, 1990. McGraw-Hill.
- <span id="page-57-8"></span>[8] Área de Mecánica de Medios Continuos y Teoría de estructuras. Apuntes para una breve introducción a la Resistencia de Materiales y temas relacionados, 2014. Escuela de Ingenierías Industriales, Universidad de Valladolid.
- <span id="page-57-9"></span>[9] Evan Bianco. Rock Physics cheatsheet v3.0, 2011, [agilescientific.com/blog/2011/3/7/rock-physics-cheatsheet.html.](https://agilescientific.com/blog/2011/3/7/rock-physics-cheatsheet.html)
- <span id="page-57-10"></span>[10] Portillo, A.M. Near conserving energy numerical schemes for two-dimensional coupled seismic wave equations. Computers & Mathematics with Applications 2018, Volume 75, Issue 3, 1016-1037, [doi.org/10.1016/j.camwa.2017.10.032.](https://doi.org/10.1016/j.camwa.2017.10.032)
- <span id="page-57-11"></span>[11] Alonso-Mallo, I.; Portillo, A.M. Integrating Semilinear Wave Problems with Time-Dependent Boundary Values Using Arbitrarily High-Order Splitting Methods. Mathematics 2021, 9, 1113, [doi.org/10.3390/math9101113.](https://doi.org/10.3390/math9101113)
- [12] Díaz de Neira Sánchez, J. A., Gallastegui, G., González-Menéndez, L. y Mancebo Mancebo M. Vocabulario de Rocas, Sedimentos y Formaciones Superficiales. Instituto Geológico y Minero de España, 2019. [ig](http://www.igme.es/Publicaciones/PubliGratuitas.htm)[me.es/Publicaciones/PubliGratuitas.htm.](http://www.igme.es/Publicaciones/PubliGratuitas.htm)
- <span id="page-57-12"></span>[13] https://aindex.es/wp-content/uploads/2019/05/GUIA-AINDEX-20180523 bajaseguridad-1.pdf.
- <span id="page-58-1"></span>[14] https://www.mindat.org/min-3314.html.
- <span id="page-58-2"></span>[15] Xiao Ma, Dinghui Yang, Faqi Lu. A nearly analytic symplectically partitioned Runge-Kutta method for 2-D seismic wave equations, 2011. Geophysical Journal International 187, 480-496.
- <span id="page-58-3"></span>[16] Xiao Zhang, Dinghui Yang, Guojie Song. A nearly analytic exponential time difference method for solving 2D seismic wave equation, Earthq Sci (2014)  $27(1):57-77$  — DOI:10.1007/s11589-013-0056-6.
- <span id="page-58-0"></span>[17] Harold Ryan. Ricker, Ormsby, Klauder, Butterworth - A Choice of Wavelets, 1994, CSEG Recorder 8-9.